# INF 5520 – Digital Image Analysis

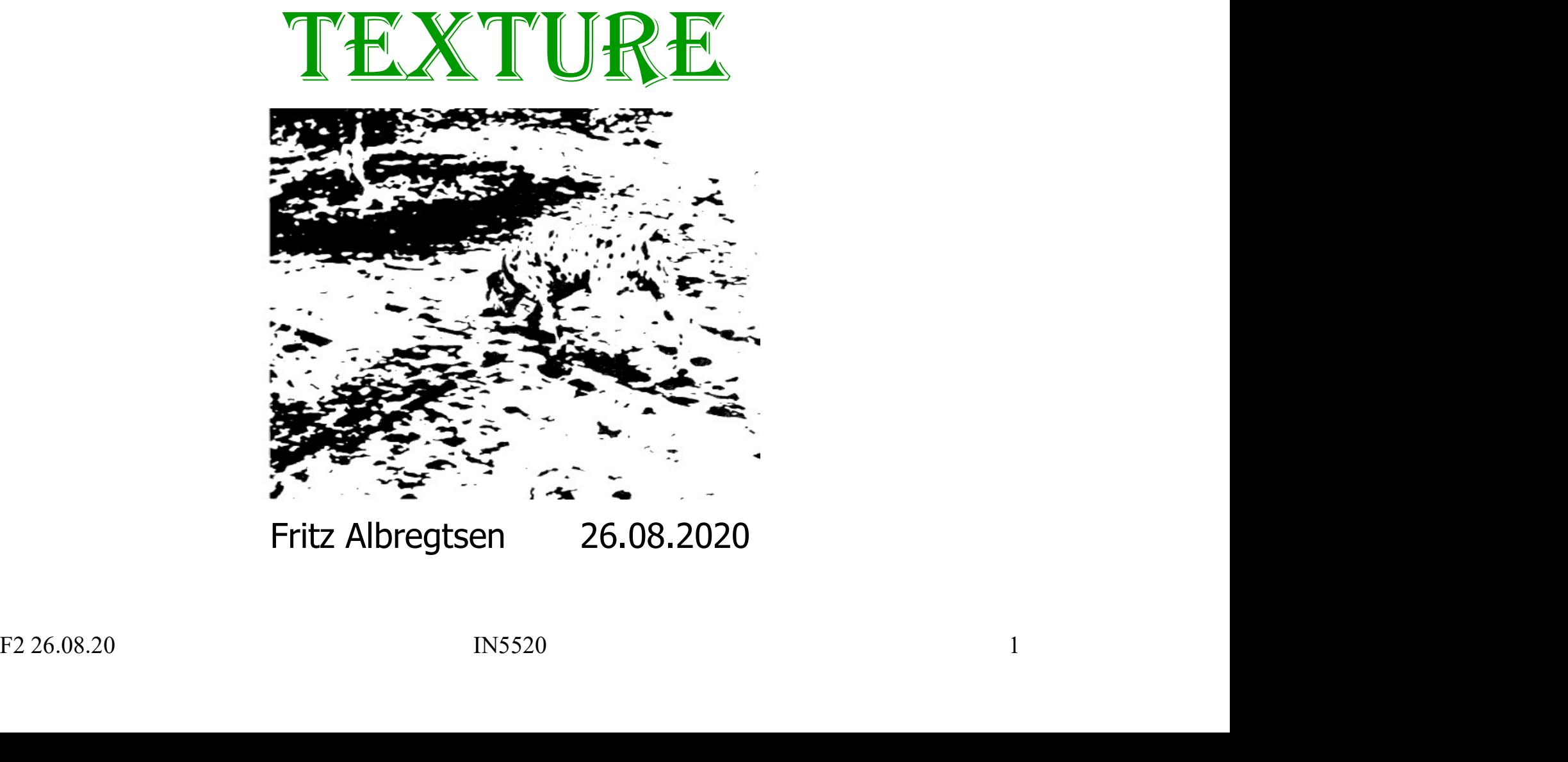

### Plan for today Plan for today<br>• G&W, "DIP4E", Ch. 11 (pages 846-857)<br>• Why texture, and what is it? **Plan for today**<br>• G&W, "DIP4E", Ch. 11 (pages 846-857)<br>• Why texture, and what is it?<br>• Statistical descriptors **Plan for tod**<br>• G&W, "DIP4E", Ch. 11 (pages 846<br>• Why texture, and what is it?<br>• Statistical descriptors<br>- First order<br>• Mean, variance, ..., moments, ... Plan for tod<br>
S&W, "DIP4E", Ch. 11 (pages 846<br>
Why texture, and what is it?<br>
Statistical descriptors<br>
- First order<br>
• Mean, variance, ..., moments, ... **Plan for today**<br>
V, "DIP4E", Ch. 11 (pages 846-857)<br>
• texture, and what is it?<br>
istical descriptors<br>
<u>rst order</u><br>
• Mean, variance, ..., moments, ...<br>
econd order<br>
• Cray lay las assumes aretises (CLCM)

- FIGM TOM TOM<br>
S&W, "DIP4E", Ch. 11 (pages 846<br>
Why texture, and what is it?<br>
Statistical descriptors<br>
 First order<br>
 Mean, variance, ..., moments, ...<br>
 Second order<br>
 Gray level co-occurrence matrices v, "DIP4E", Ch. 11 (pages 846-857)<br>• texture, and what is it?<br>• stical descriptors<br>• Mean, variance, ..., moments, ...<br>• econd order<br>• Gray level co-occurrence matrices (GLCM)<br>• igher order<br>• Sawise analysis G&W, "DIP4E", Ch. 11 (pages 846<br>
Why texture, and what is it?<br>
Statistical descriptors<br>
— First order<br>
• Mean, variance, ..., moments, ...<br>
— Second order<br>
• Gray level co-occurrence matrices<br>
— Higher order<br>
• Fourier ana
- 
- - -
	-
- Mean, variance, ..., moments, ...<br>
 Second order<br>
 Gray level co-occurrence matrices (GLCM)<br>
 Higher order<br>
 Fourier analysis<br>
 Gray level runlength matrices<br>
 Cooccurrence of gray level runs<br>
F2 26.08.20<br>
2 Principal descriptors<br>
Fourier and What is it?<br>
Fourier and What is it?<br>
• Mean, variance, ..., moments, ...<br>
econd order<br>
• Gray level co-occurrence matrices (G<br>
igher order<br>
• Fourier analysis<br>
• Gray level runlength mat Fracture, and what is it?<br>
Fracture is the second descriptors<br>
• Mean, variance, ..., moments, ...<br>
econd order<br>
• Gray level co-occurrence matrices (GLCM)<br>
igher order<br>
• Fourier analysis<br>
• Gray level runlength matrices<br> Samillary Coorner (Sitter of Mean, variance, Maynement Cooler<br>• Coorner (Gray level co-occurrence matrices (Gray level runs)<br>• Cooccurrence of gray level runs<br>• Cooccurrence of gray level runs<br>• Cooccurrence of gray level
	- -
		-
		-

#### What is segmentation?

- What is segmentation<br>• A process that splits the image into<br>meaningful regions. meaningful regions.
- What is segmentation?<br>
 A process that splits the image into<br>
meaningful regions.<br>
 One of the most important elements of<br>
a complete image analysis system.<br>
 Segmentation gives us regions and a complete image analysis system.
- Segmentation gives us regions and<br>
objects that we may later describe and<br>
recognize.<br>
The simplest case: two classes:<br>
 Foreground<br>
 Background<br>
F226.08.20<br>
F226.08.20<br>
RESPACE<br>
RESPACE<br>
RESPACE<br>
RESPACE<br>
RESPACE<br>
RESP What is segmentation<br>
• A process that splits the image into<br>
• One of the most important elements of<br>
• One of the most important elements of<br>
• Segmentation gives us regions and<br>
• Segmentation gives us regions and<br>
obje Segmentation gives us regions and<br>objects that we may later describe and<br> $\begin{array}{|c|c|c|c|}\n\hline\n\text{S0288410} \end{array}$ recognize. • A process that splits the image into<br>
meaningful regions.<br>
• One of the most important elements of<br>
a complete image analysis system.<br>
• Segmentation gives us regions and<br>
objects that we may later describe and<br>
recogniz A process that splits the image int<br>meaningful regions.<br>Dne of the most important elemer<br>i complete image analysis system<br>Segmentation gives us regions analy<br>bijects that we may later describe<br>ecognize.<br>The simplest case: meaningful regions.<br>
She of the most important elemer<br>
i complete image analysis system<br>
Segmentation gives us regions analysies<br>
bijects that we may later describe<br>
ecognize.<br>
The simplest case: two classes:<br>
— Foreground
- -
	-

"Simple" example: find symbols for OCR

## Segmentation problems **Segmentation problems**<br>• Usually several objects in an image.<br>• Often several classes. Segmentation problem<br>• Usually several objects in an image.<br>• Often several classes.<br>• Objects of same class

- 
- 
- Segmentation proble<br>• Usually several objects in an image.<br>• Often several classes.<br>• Objects of same class<br>are seldom conpletely alike.
- 
- 
- 
- & COOP, N(IHS)≈(60\*100\*60 =360 000)

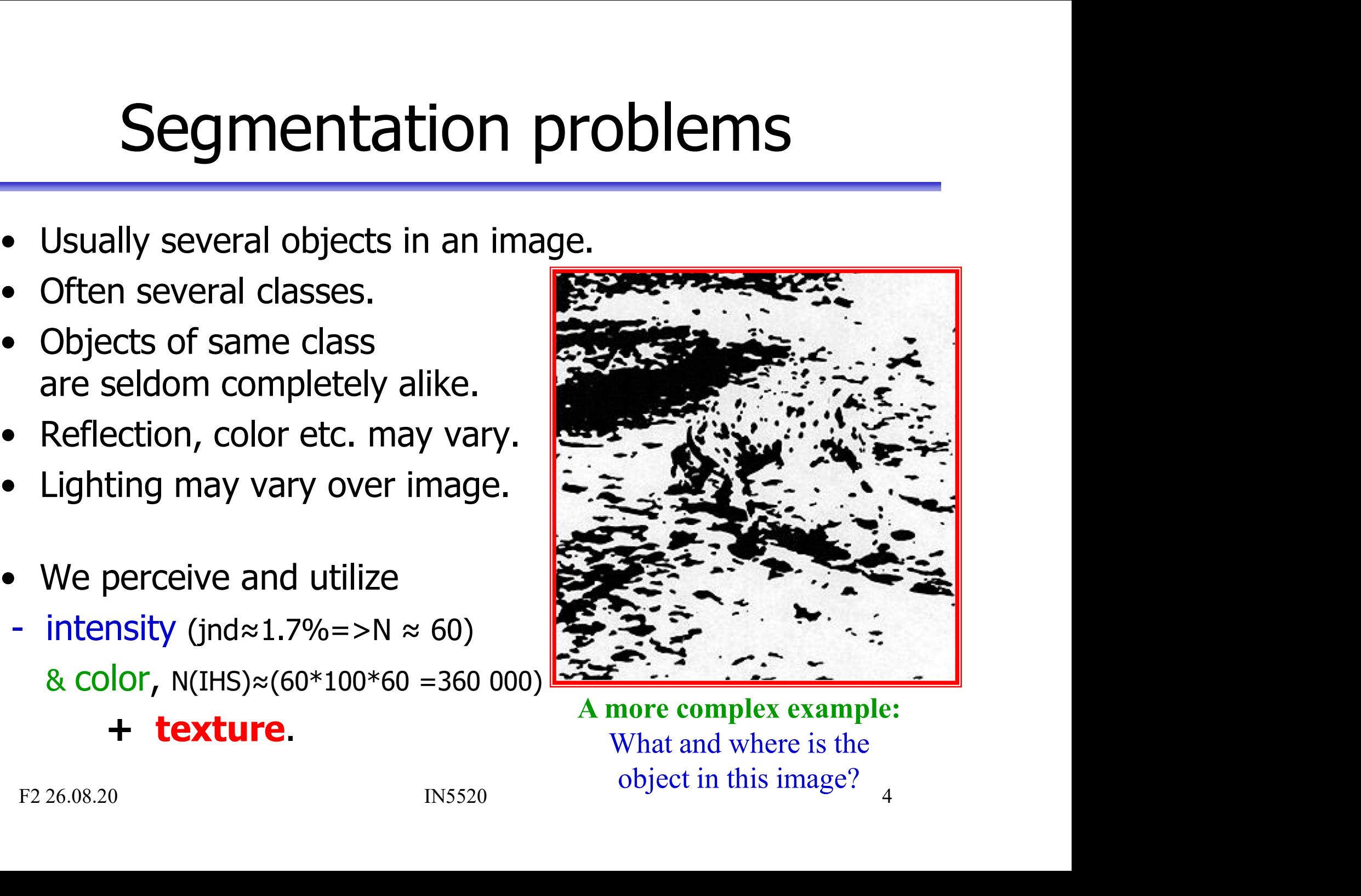

+ texture. A more complex example: What and where is the object in this image?

#### What is texture?

- What is tex<br>• Intuitively obvious,<br>but no precise definition ex<br>– "fine coarse grained, smooth" etc but no precise definition exists  $\Rightarrow$ What is texture?<br>
Intuitively obvious,<br>
Span ut no precise definition exists<br>
The coarse, grained, smooth" etc exture consists of texture primitives, texels, What is texture?<br>• Intuitively obvious,<br>but no precise definition exists<br>– "fine, coarse, grained, smooth" etc<br>• Texture consists of texture primitives, texels,<br>– a contiguous set of pixels with some tonal<br>and/or regional What is texture?<br>
Intuitively obvious,<br>
but no precise definition exists<br>
– "fine, coarse, grained, smooth" etc<br>
exture consists of texture primitives, texels,<br>
– a contiguous set of pixels with some tonal<br>
exture an be ch • Intuitively obvious,<br>
• Intuitively obvious,<br>
but no precise definition exists<br>
– "fine, coarse, grained, smooth" etc<br>
• Texture consists of texture primitives, texels,<br>
– a contiguous set of pixels with some tonal<br>
and/ – intensity (color) properties of texels Fractively obvious,<br>
out no precise definition exists<br>  $\begin{array}{c}\n-\text{ "Spatially}\n\hline\n\end{array}$   $\begin{array}{c}\n\text{``Spatially}\n\hline\n\end{array}$  extended r<br>  $\begin{array}{c}\n-\text{ "fine, coarse, grained, smooth" etc}\n\hline\n\end{array}$  accurate reference on the contiguous set of pixels with some
	-
- - and/or regional property
- -
	-
- **but no precise definition exists**  $\blacksquare$ <br>
 "fine, coarse, grained, smooth" etc<br>
 Texture consists of texture primitives, texels,<br>
 a contiguous set of pixels with some tonal<br>
and/or regional property<br>
 Texture can be that the texture consists of (the "brick in the wall") • Texture consists of texture primitives, texels,<br>
– a contiguous set of pixels with some tonal<br>
and/or regional property<br>
• Texture can be characterized by<br>
– intensity (color) properties of texels<br>
– Structure & spatial
- 

"Spatially extended patterns of more or less accurate repetitions of some basic texture element, called texels."

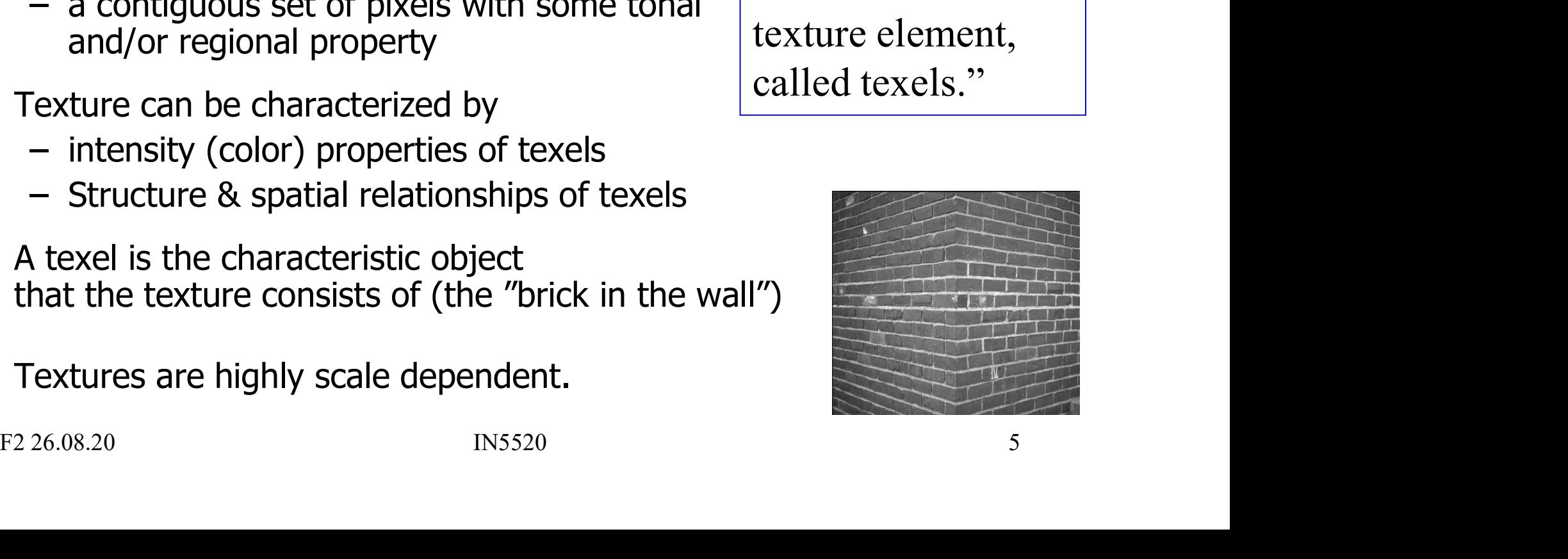

#### How do we segment these images?

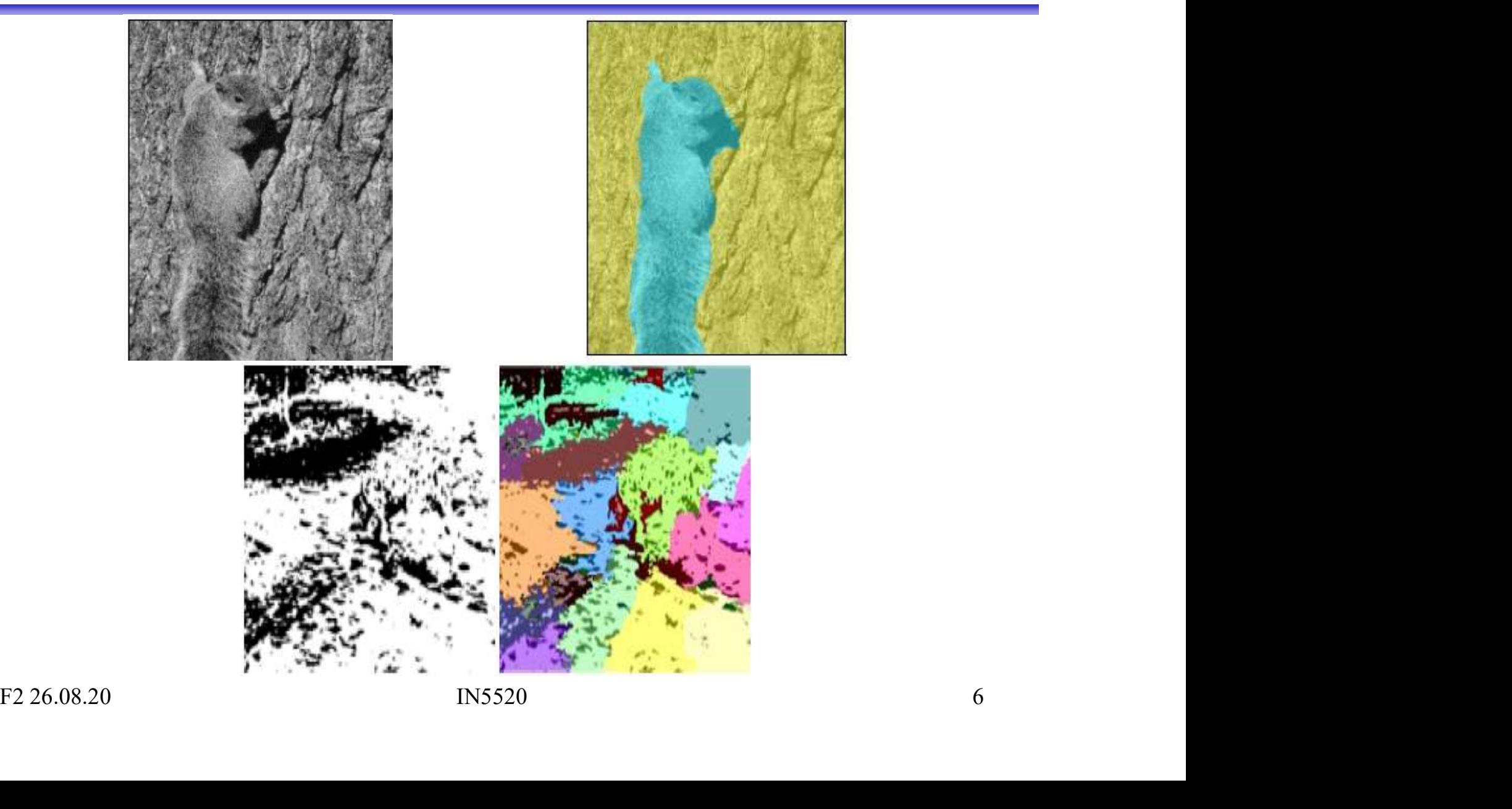

#### What is a texel?

Texel = texture element, the fundamental unit of texture space. Can be defined in a strict geometrical sense, or statistically.

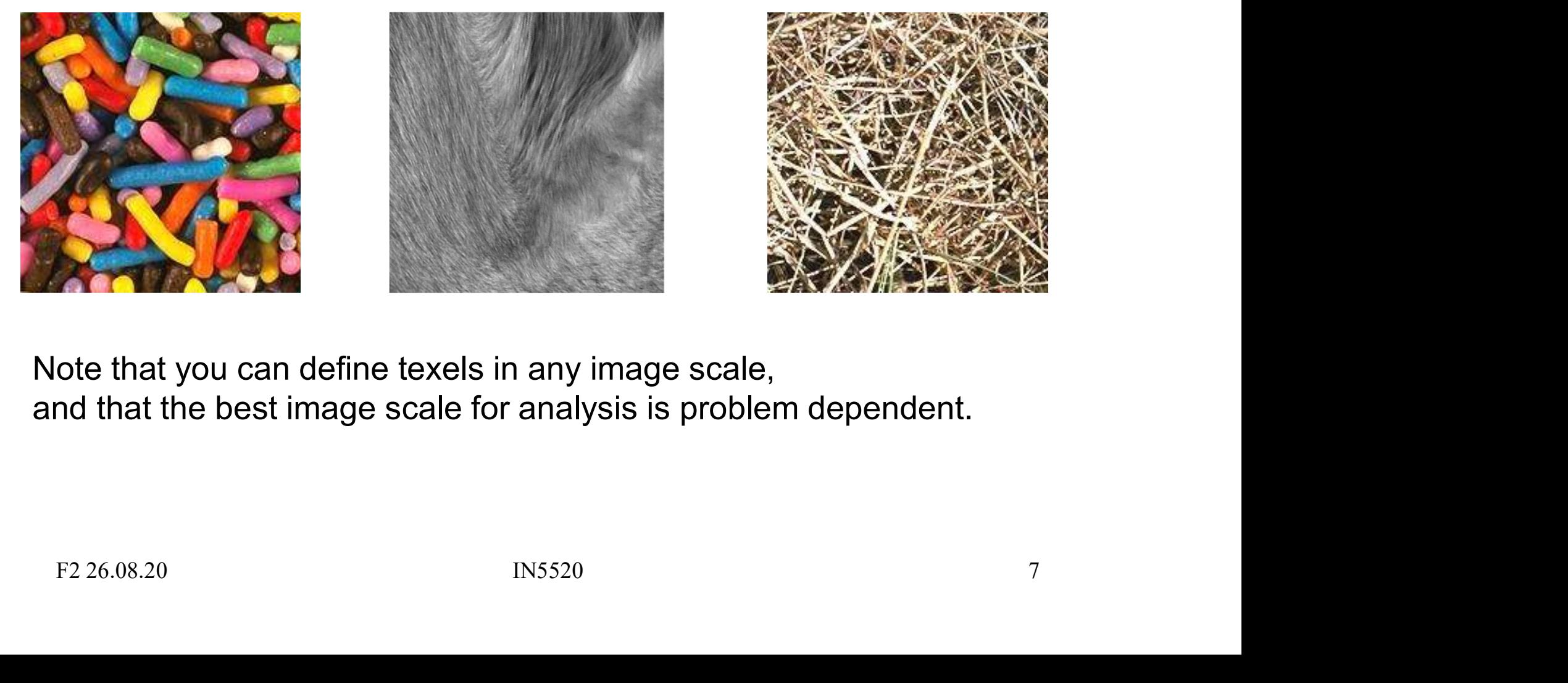

Note that you can define texels in any image scale, and that the best image scale for analysis is problem dependent.

## Texture analysis applications **Texture analysis applice**<br>• Segment an image into regions with the<br>graylevel or color Texture analysis application<br>• Segment an image into regions with the<br>same texture, i.e. as a complement to<br>graylevel or color<br>• Recognize or <u>classify</u> objects in images<br>based on their texture

- same texture, i.e. as a complement to graylevel or color
- based on their texture • Recognize or <u>classify</u> objects in images<br>based on their texture<br>• Find textural <u>edges</u> in an image,<br>i.e., where the texture changes<br>• "shape from texture" (Victor Vasarely) ---<br>• object detection, compression, synthesi Example or <u>classify</u> objects in images<br>
ased on their texture<br>
ind textural <u>edges</u> in an image,<br>
e., where the texture changes<br>
shape from texture" (Victor Vasarely) ----><br>
bject detection, compression, synthesis<br>
mdustr
- i.e., where the texture changes
- 
- 
- -

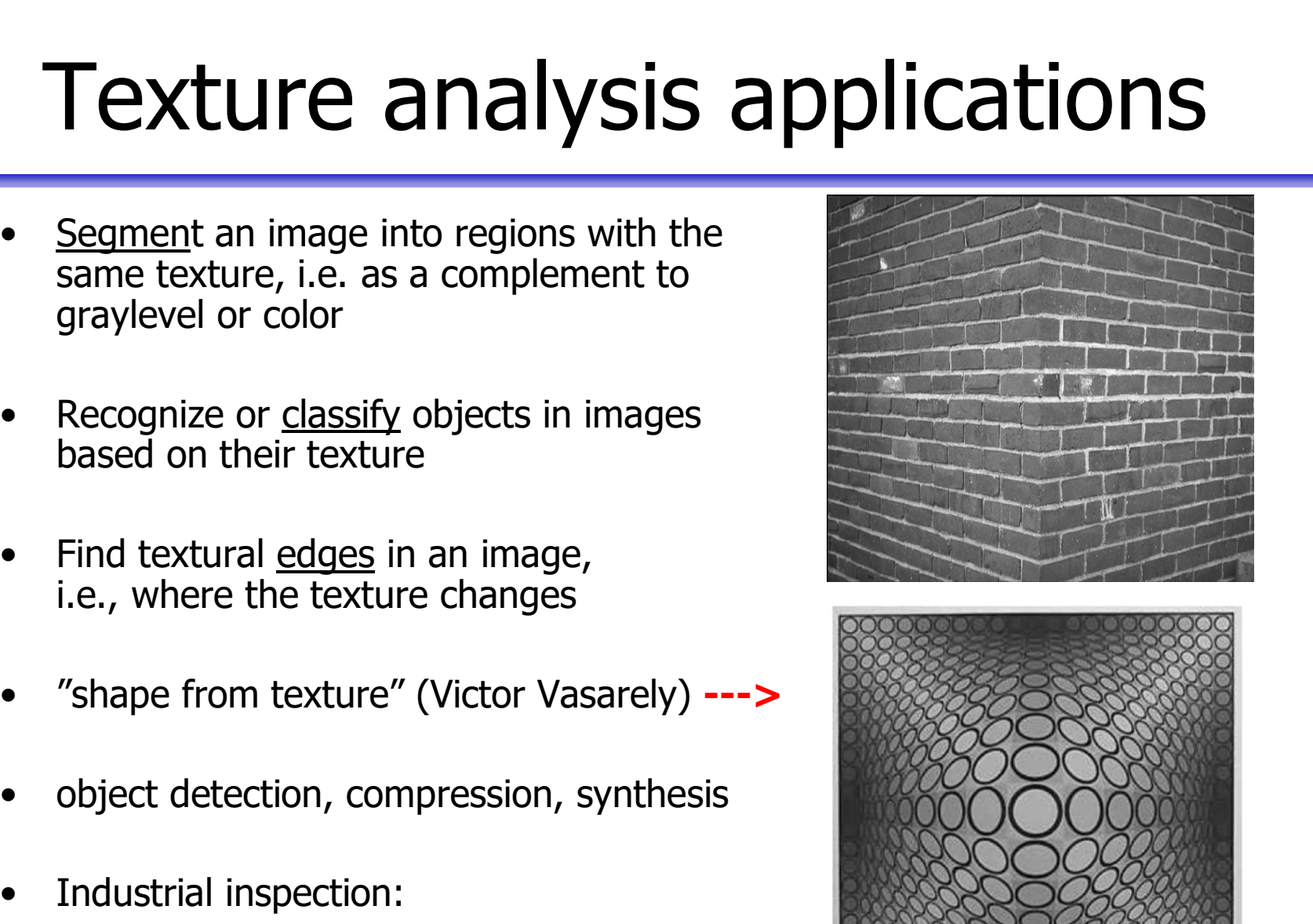

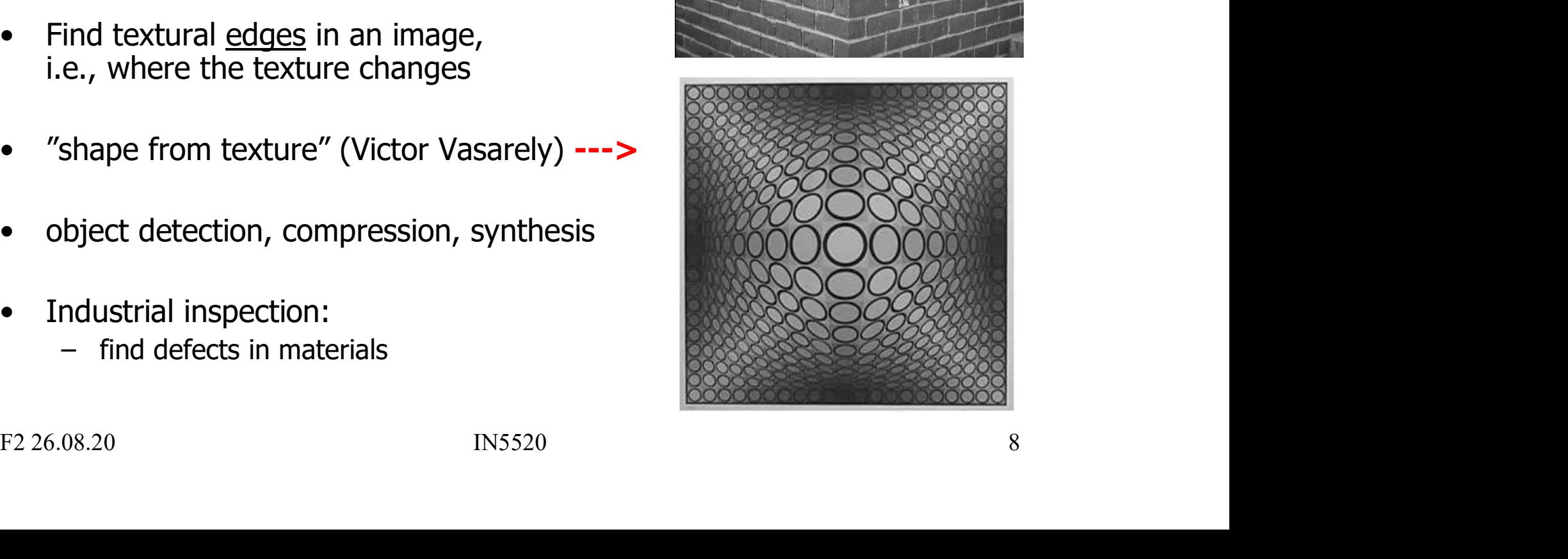

# Texture analysis applications - II Texture analysis applie<br>• Reliable cancer prognostics.<br>• Microscopy images of monolayer

- 
- Texture analysis applicatien<br>
 Reliable cancer prognostics.<br>
 Microscopy images of monolayer<br>
cell nuclei from early stage<br>
ovarian cancer. cell nuclei from early stage ovarian cancer.
- Four monolayer cell nuclei from<br>
a good prognosis sample (left)<br>
and from a bad prognosis sample (right).<br>
Aim: small set of differentiating<br>
textural features.<br>
 See The Lancet Oncology (2018):<br>
http://dx.doi.org/10.1016 **Fexture analysis applicat**<br>
• Reliable cancer prognostics.<br>
• Microscopy images of monolayer<br>
cell nuclei from early stage<br>
ovarian cancer.<br>
• Four monolayer cell nuclei from<br>
a good prognosis sample (left)<br>
and from a ba a good prognosis sample (left) and from a bad prognosis sample (right). • Nicroscopy images of monolayer<br>
• Microscopy images of monolayer<br>
cell nuclei from early stage<br>
ovarian cancer.<br>
• Four monolayer cell nuclei from<br>
a good prognosis sample (left)<br>
and from a bad prognosis sample (right). Fractional products of the Lancet Cournal of the Lancet Cournal of the Lancet Cournal of the Lancet Oncology (2018):<br>
The Lancet Oncology (2018):<br>
The Lancet Oncology (2018):<br>
The Lancet Oncology (2018):<br>
The Lancet Oncolo
- textural features.
	- http://dx.doi.org/10.1016/S1470-2045(17)30899-9

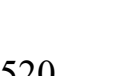

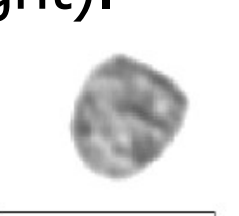

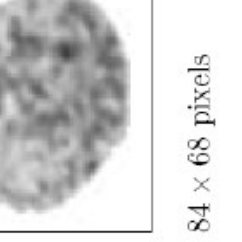

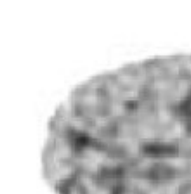

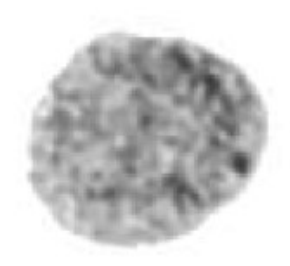

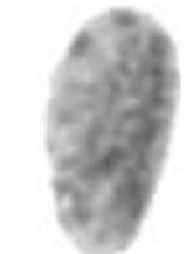

#### Features

- **Features**<br>• Gray level image features can be found from:<br>– Edges Features<br>
Features can be to the Size of the Circomplete ?) borders bety<br>
Fedges<br>
• Gives the (incomplete ?) borders bety Features<br>
• Ievel image features can be found from:<br>
• Gives the (incomplete ?) borders between image regions<br>
• Gives the (incomplete ?) borders between image regions
	- -
	-
	- Features<br>
	Features can be formulation<br>
	 Edges<br>
	 Gives the (incomplete ?) borders betw<br>
	 Homogeneous regions<br>
	 Mean and variance are useful for describe contents of homogeneous regions • level image features can be found from:<br>
	dges<br>
	• Gives the (incomplete ?) borders between image regions<br>
	• Mean and variance are useful for describing<br>
	• Mean and variance are useful for describing<br>
	the contents of homog the contents of homogeneous regions
	-
- Homogeneous regions<br>
 Mean and variance are useful for describing<br>
the contents of homogeneous regions<br>
 The texture of a local (sliding) window<br>
 Features that describe how the gray levels in a window varies,<br>
e.g. r Gray level image features can be found from:<br>
- Edges<br>
• Gives the (incomplete ?) borders between image regions<br>
- Homogeneous regions<br>
• Mean and variance are useful for describing<br>
the contents of homogeneous regions<br>
- • Hever image reatures can be round nom.<br>
• Gives the (incomplete ?) borders between image regions<br>
• Mean and variance are useful for describing<br>
• Mean and variance are useful for describing<br>
the contents of homogeneous e.g. roughness, regularity, smoothness, contrast etc.

#### A simple approach to texture

- A simple approach to<br>
 To be able to find *changes* in the<br>
texture of an image, a simple<br>
strategy is to perform texture texture of an image, a simple strategy is to perform texture measurements in a sliding window A simple approach<br>
• To be able to find *changes* in the<br>
texture of an image, a simple<br>
strategy is to perform texture<br>
measurements in a sliding window<br>
• Most texture features can be<br>
summed up as a set of scalars,<br>
so
- summed up as a set of scalars, so we can assign features to each of the image pixels corresponding to window centers • To be able to find *changes* in the<br>texture of an image, a simple<br>strategy is to perform texture<br>measurements in a sliding window<br>• Most texture features can be<br>summed up as a set of scalars,<br>so we can assign features<br>to measurements in a sliding window<br>
• Most texture features can be<br>
summed up as a set of scalars,<br>
so we can assign features<br>
to each of the image pixels<br>
corresponding to window centers<br>
• For each pixel, we now have a<br>
de
- description of the "texture" in its neighborhood
- artifacts will occur!

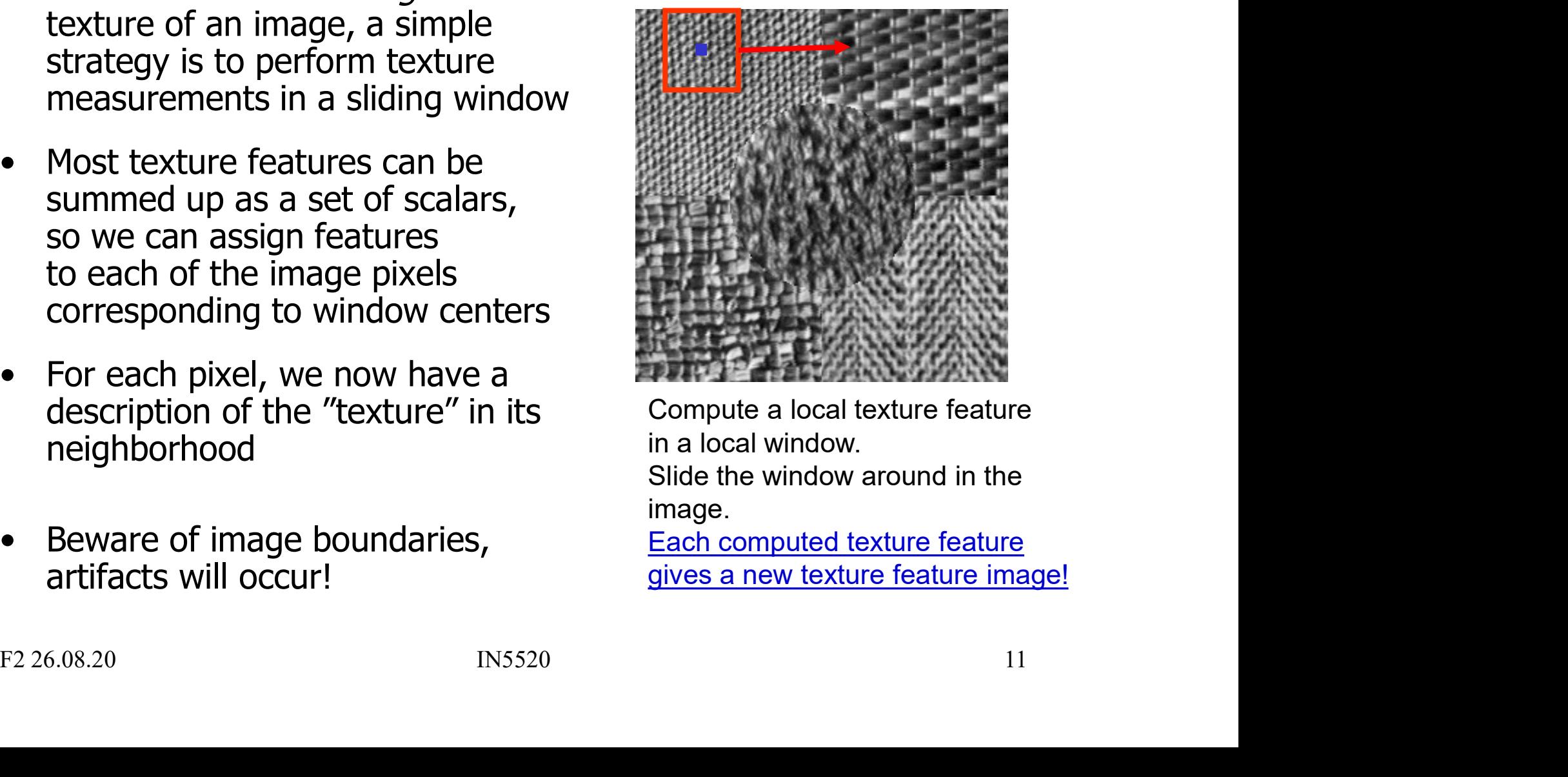

Compute a local texture feature in a local window.

Slide the window around in the image.

Each computed texture feature gives a new texture feature image!

### Computing texture images **Computing textu**<br>• Select a window size<br>and select a texture feature **Computing texture**<br>• Select a window size<br>and select a texture feature<br>• For each pixel (i,j) in the image:<br>– Center the window at pixel (i,j)<br>– Compute the texture feature **Computing texture is<br>
Select a window size**<br>
and select a texture feature<br>
or each pixel (i,j) in the image:<br>
- Center the window at pixel (i,j)<br>
- Compute the texture feature<br>
- Assign the computed value **Computing texture in**<br>
ielect a window size<br>
and select a texture feature<br>
or each pixel  $(i,j)$  in the image:<br>  $-$  Center the window at pixel  $(i,j)$ <br>  $-$  Compute the texture feature<br>  $-$  Assign the computed value<br>
to the c **Computing texture**<br>
Select a window size<br>
and select a texture feature<br>
or each pixel (i,j) in the image:<br>
- Center the window at pixel (i,j)<br>
- Compute the texture feature<br>
- Assign the computed value<br>
to the center pixe

- and select a texture feature
- -
	-
- to the center pixel (i,j) in a new output image of the same size • Select a window size<br>
• For each pixel (i,j) in the image:<br>
• For each pixel (i,j) in the image:<br>
– Center the window at pixel (i,j)<br>
– Compute the texture feature<br>
– Assign the computed value<br>
to the center pixel (i,j)

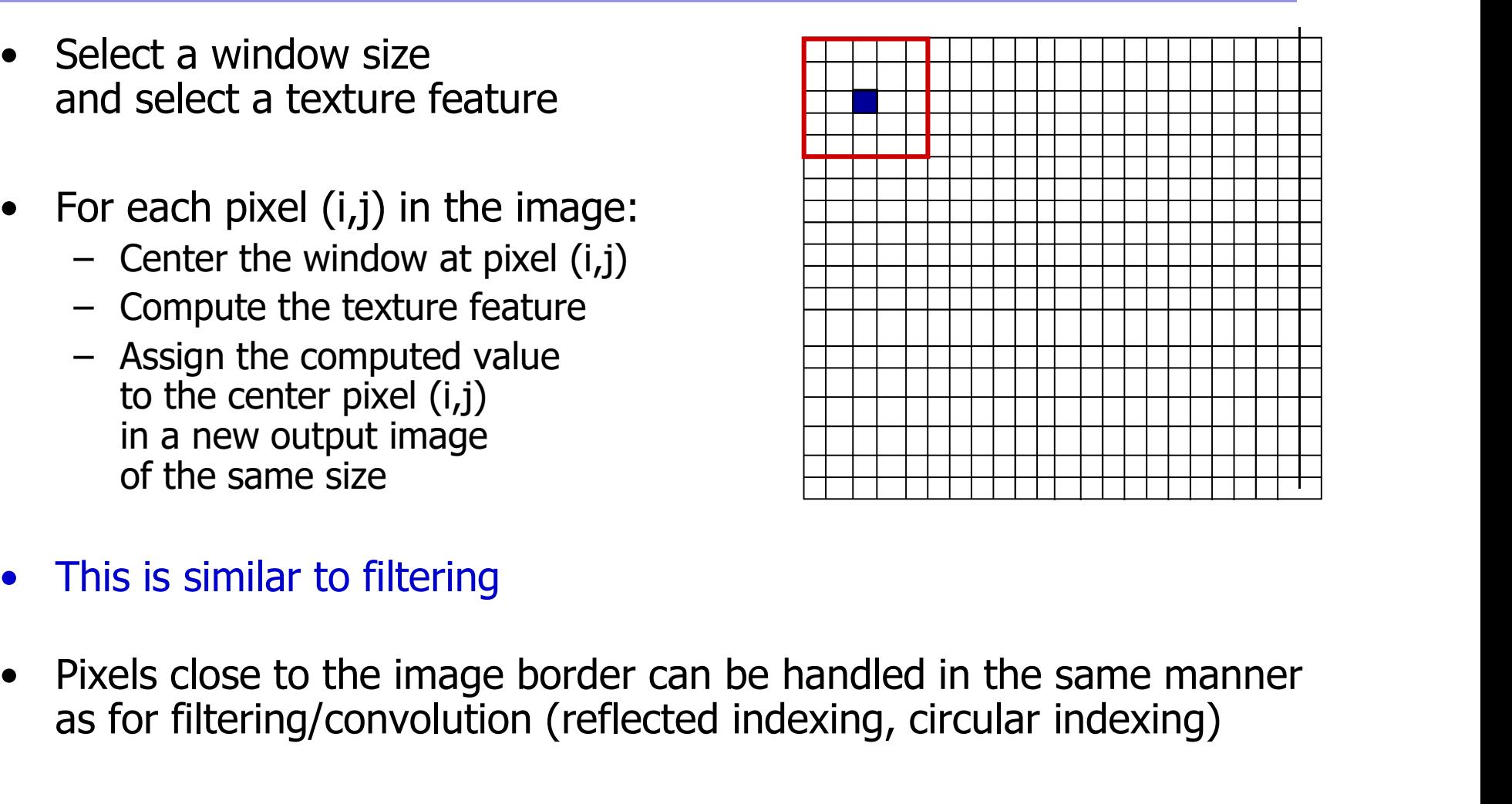

- 
- Assign the computed value<br>to the center pixel (i,j)<br>in a new output image<br>of the same size<br><br>• This is similar to filtering<br><br>• Pixels close to the image border can be handled in the same manner<br>as for filtering/convolutio as for filtering/convolution (reflected indexing, circular indexing)

#### What to do along image border?

- What to do along image border?<br>• Make larger in-image, to make filter fit inside in-image, to produce an out-image of same size as original. What to do along image border?<br>Make larger in-image, to make filter fit inside in-image,<br>to produce an out-image of same size as original. What to do along image bord<br>
• Make larger in-image, to make filter fit insite produce an out-image of same size as c<br>
• Padding of in-image:<br>
– Most common: *zero padding*.<br>
– Using some fixed value, e.g., image mean valu What to do along image border?<br>
Make larger in-image, to make filter fit inside in-image,<br>
o produce an out-image of same size as original.<br>
Padding of in-image:<br>
A Po not common: *zero padding*.<br>
Do not bing some fixed va What to do along image border?<br>
Make larger in-image, to make filter fit inside in-image,<br>
o produce an out-image of same size as original.<br>
Padding of in-image:<br>
- Most common: *zero padding*.<br>
- Using some fixed value, e What to do along image border?<br>
Make larger in-image, to make filter fit inside in-image,<br>
o produce an out-image of same size as original.<br>
Padding of in-image:<br>
- Most common: *zero padding*.<br>
- Using some fixed value, e Make larger in-image, to make filter fit inside in-image of produce an out-image of same size as original.<br>
Padding of in-image:<br>
— Most common: *zero padding*.<br>
— Using some fixed value, e.g., image mean value<br>
— Using cl
- -
- France Commons. 2Ch platning.<br>
 Using some fixed value, e.g., image mean value<br>
 Using closest image pixel value (*replicate*).<br>
 Using *nirror-reflected indexing*.<br>
 Using *circular indexing*.<br>
 Passage Management of
	-
	-
	-

#### Texture feature image example

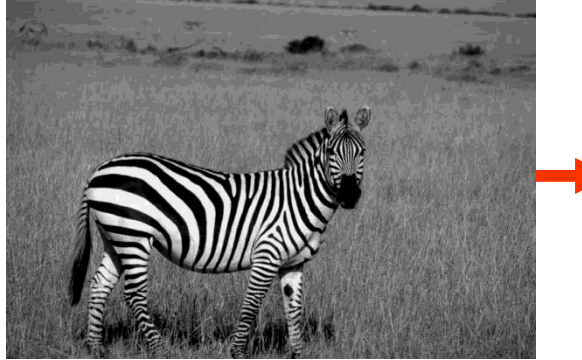

Input image.

For each pixel, compute a local homogeneity measure in a local sliding window.

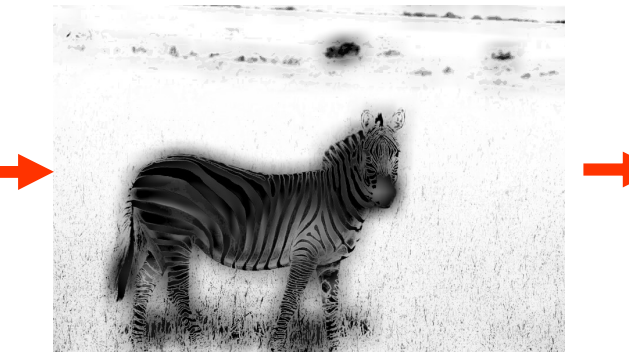

New homogeneity image.

New homogeneity image.<br>
Try to get an image<br>
Segmented feature image.<br>
Segmented feature image.<br>
Try to get an image<br>
where pixels belonging to<br>
the same texture type get<br>
similar values.<br>
F2 26.08.20<br>
IN5520<br>
14 Try to get an image where pixels belonging to the same texture type get similar values.

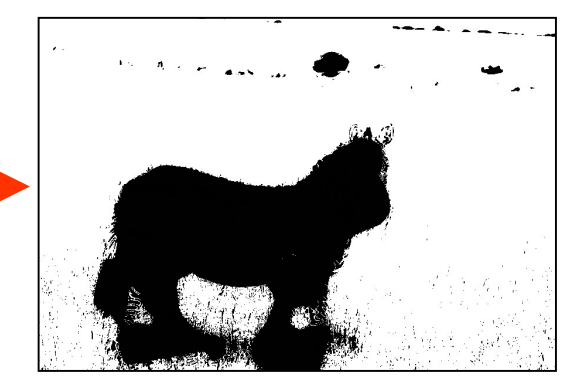

Segmented feature image.

# "Texture" – description of regions

- "Texture"  $-$  description of regions<br>
extraction of regions<br>
extracting the set and properties (features) to be able to<br>
isolate regions which are similar in an image (segmentation),<br>
and possibly later identify these reg "Texture" – description of regional exercise of a remember: we estimate local properties (features) to be a isolate regions which are similar in an image (segmentation usually with the goal of object description and possi "Texture" – description of region<br>
emember: we estimate local properties (features) to be able to<br>
solate regions which are similar in an image (segmentation),<br>
sually with the goal of object description<br>
and possibly late • **Texture"** – **description of regions**<br>• Remember: we estimate local properties (features) to be able to<br>isolate regions which are similar in an image (segmentation),<br>usually with the goal of object description<br>and possi • Remember: we estimate local proper<br>
isolate regions which are similar in are<br>
usually with the goal of object descrip<br>
and possibly later identify these regio<br>
• One can describe the "texture" of a represent<br>
• Problem: isolate regions which are similar in a<br>usually with the goal of object descrip<br>and possibly later identify these regic<br>• One can describe the "texture" of a re<br>– smoothness, roughness, regularity<br>• Problem: we want the lo
- -
- 
- - => Precise estimate of features
	- => Imprecise estimate of location
- - => Precise estimate of location
	- => Imprecise estimate of feature values

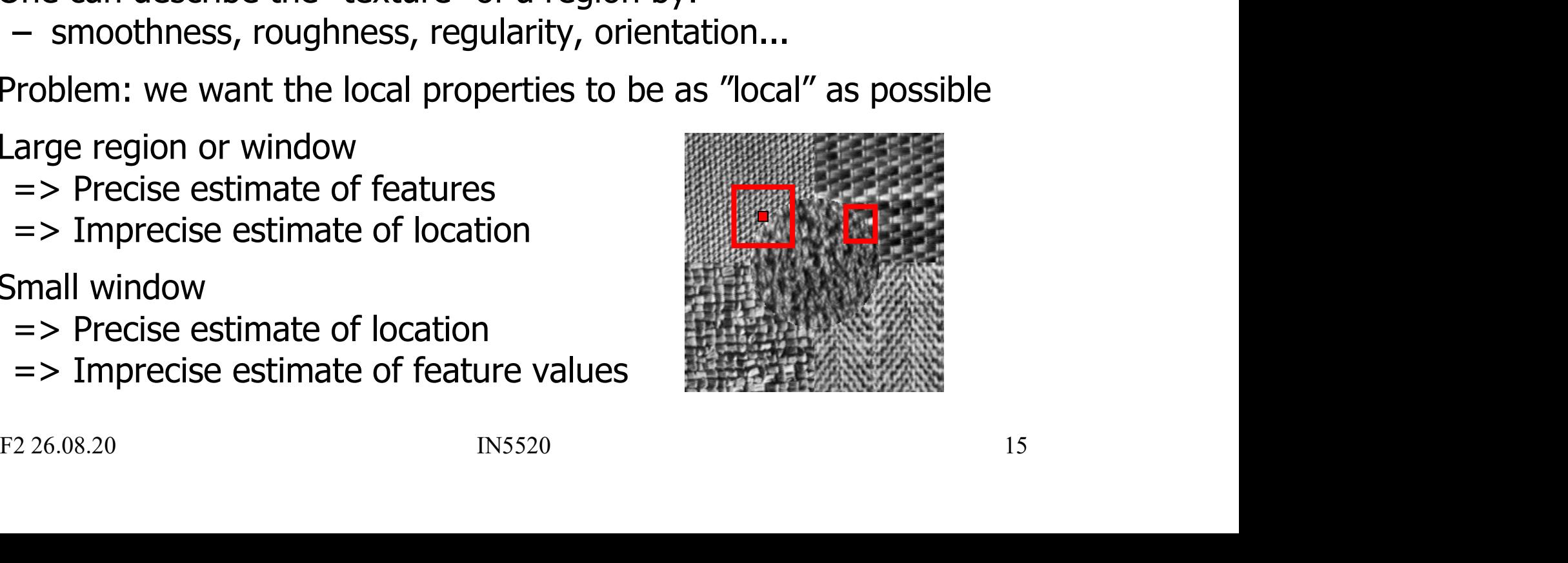

#### Uncertainty relation

- 
- Uncertainty<br>
 Large region or window<br>
=> More precise feature value,<br>
but imprecise boundaries betwe => More precise feature value,<br>but imprecise boundaries between regions
- 
- Uncertainty<br>
 Large region or window<br>
=> More precise feature value,<br>
but imprecise boundaries betwe<br>
 Small window<br>
=>More precise estimate of region but imprecise feature value =>More precise estimate of region boundaries, but imprecise feature value

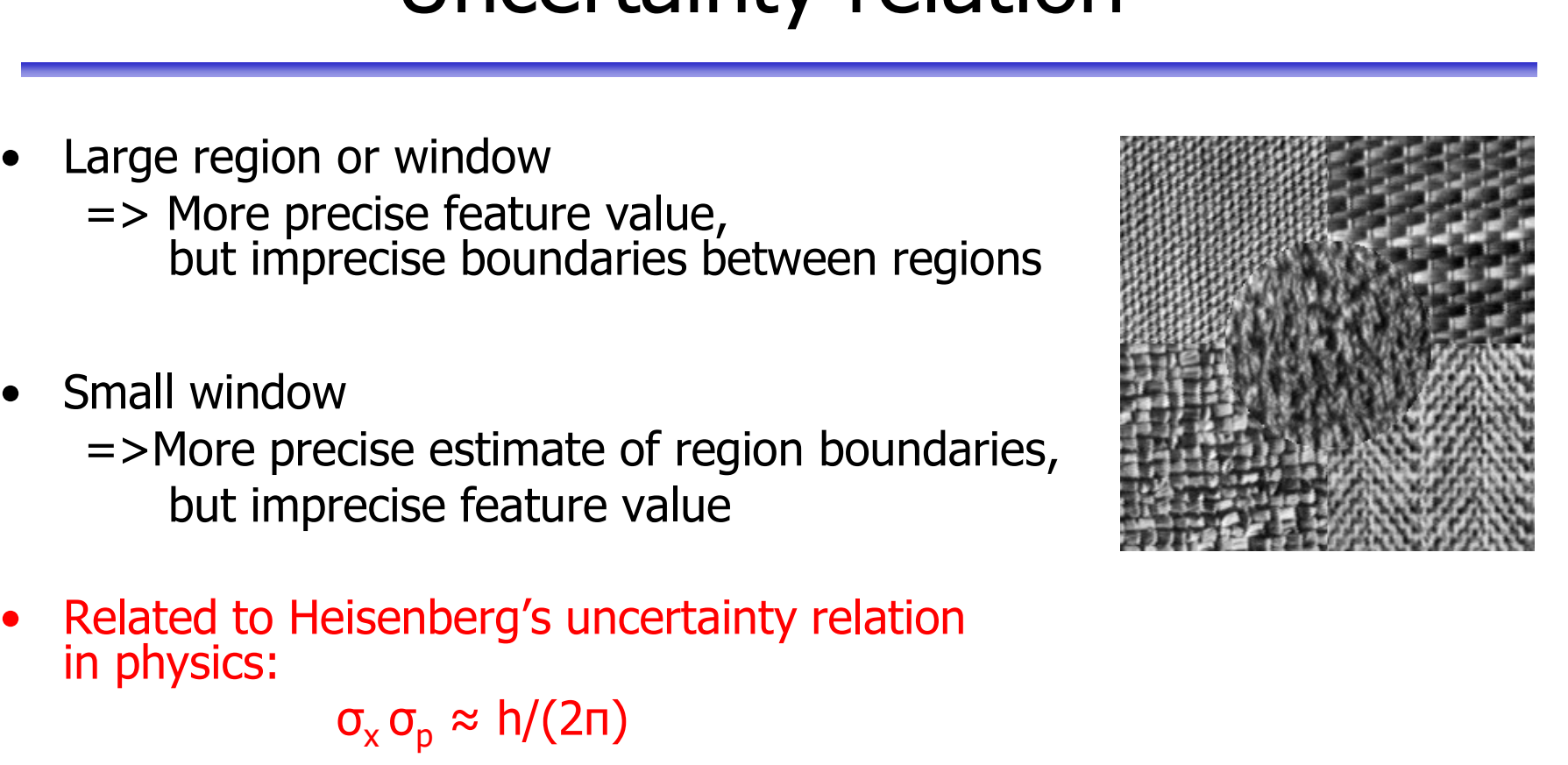

in physics:

 $\sigma_x \sigma_p \approx h/(2\pi)$ 

=>More precise estimate or region boundaries,<br>
but imprecise feature value<br>
Related to Heisenberg's uncertainty relation<br>
in physics:<br>  $\sigma_x \sigma_p \approx h/(2n)$ <br>  $\therefore$  R. Wilson and G.H. Granlund,<br>
E T-PAMI-6, pp.758-767, 1984. DOI Small window<br>
Small window<br>
Small window<br>
Small window<br>
SMOTE precise estimate of region boundaries<br>
but imprecise feature value<br>
Nelated to Heisenberg's uncertainty relation<br>
in physics:<br>  $\sigma_x \sigma_p \approx h/(2n)$ <br>
See: R. Wilson "The Uncertainty Principle in Image Processing, IEEE T-PAMI-6 , pp.758-767, 1984. DOI: 10.1109/TPAMI.1984.4767599

## Texture description is scale dependent **Fexture description is scale depende**<br>• What is our goal for texture description in the image?<br>• Scale impacts the choice of texels, **Fexture description is scal**<br>• What is our goal for texture description in the<br>• Scale impacts the choice of texels,<br>and vice versa Texture description is scale<br>
• What is our goal for texture description in t<br>
• Scale impacts the choice of texels,<br>
and vice versa<br>
• The curtain can be described as<br>
– a repetition of single threads, **Exture description is s**<br>
Vhat is our goal for texture description is<br>
icale impacts the choice of texels,<br>
ind vice versa<br>
The curtain can be described as<br>
- a repetition of single threads,<br>
- a configuration of meshes

- 
- and vice versa **EXTUITE description is S**<br>
What is our goal for texture description is<br>
icale impacts the choice of texels,<br>
a configuration of single threads,<br>
- a configuration of meshes<br>
- a repetition of folds. Vhat is our goal for texture description is<br>
Scale impacts the choice of texels,<br>
The curtain can be described as<br>
- a repetition of single threads,<br>
- a configuration of meshes<br>
- a repetition of folds.
- -
	-
	-

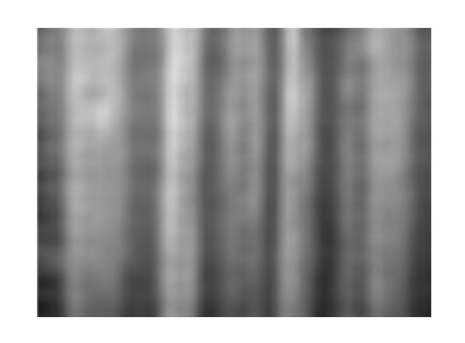

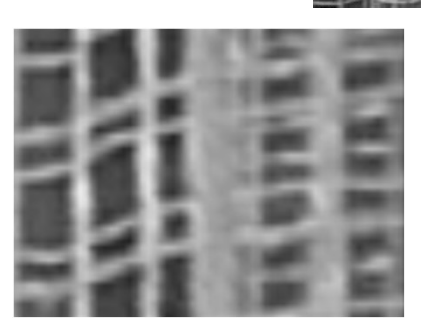

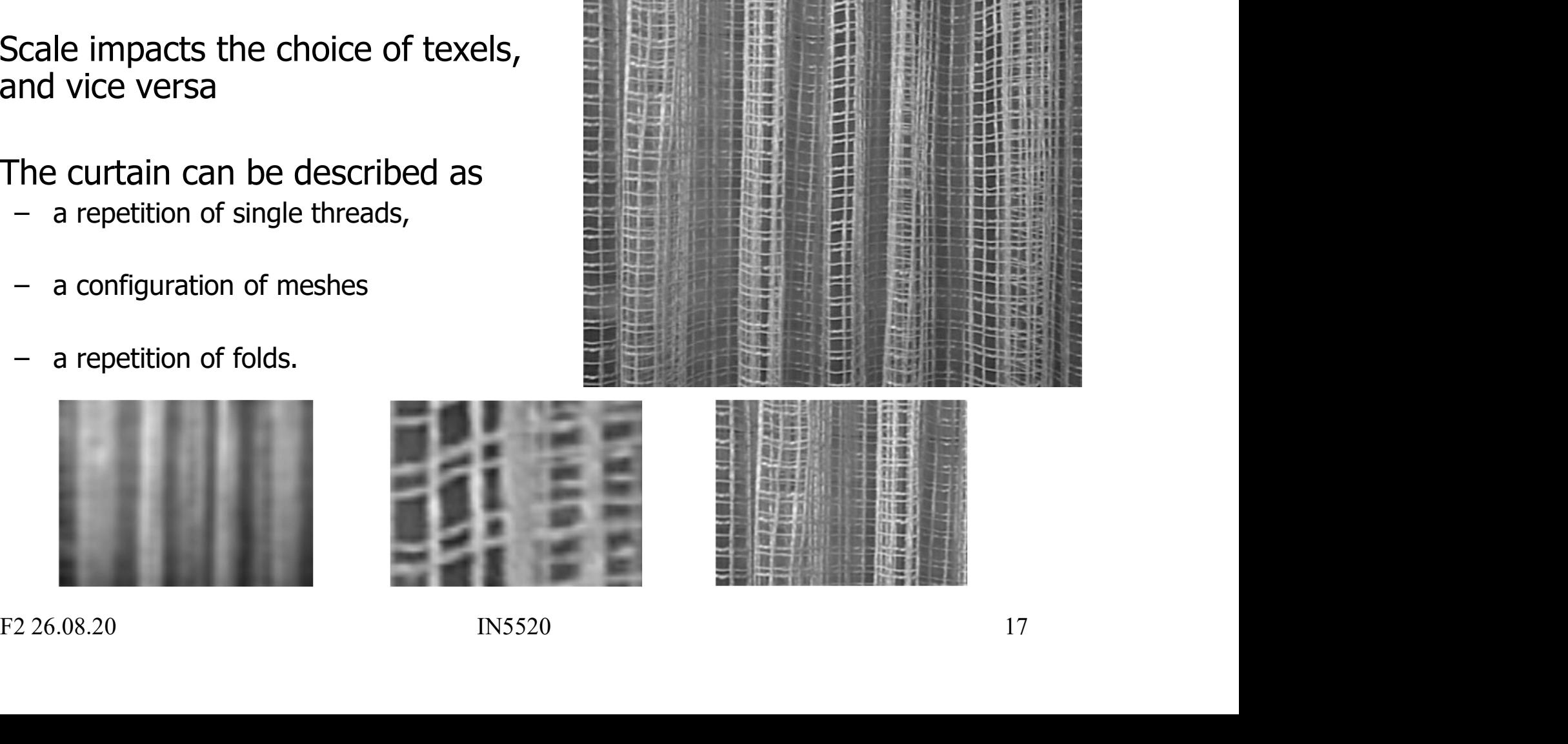

#### Example of scale dependence

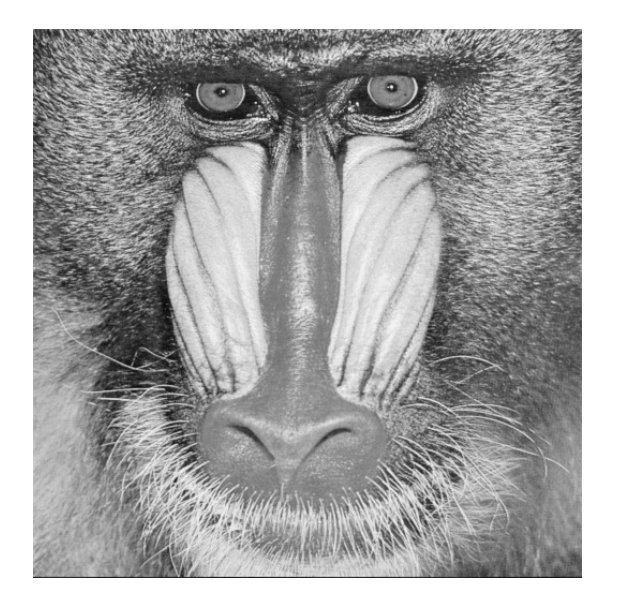

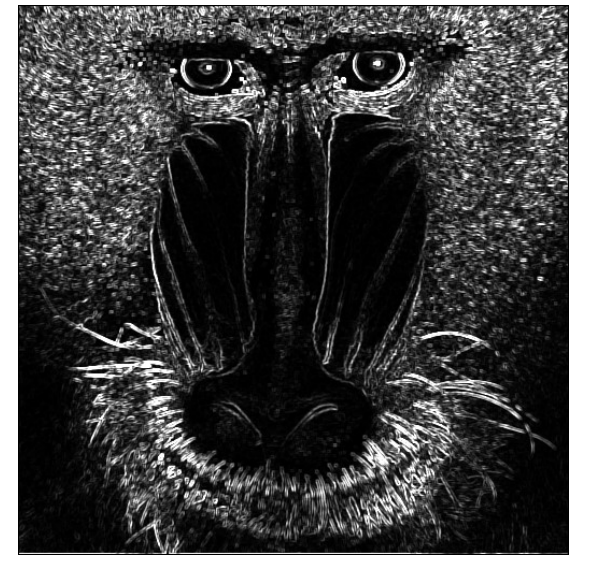

Original image **"Variance"** feature computed in window of size 3x3

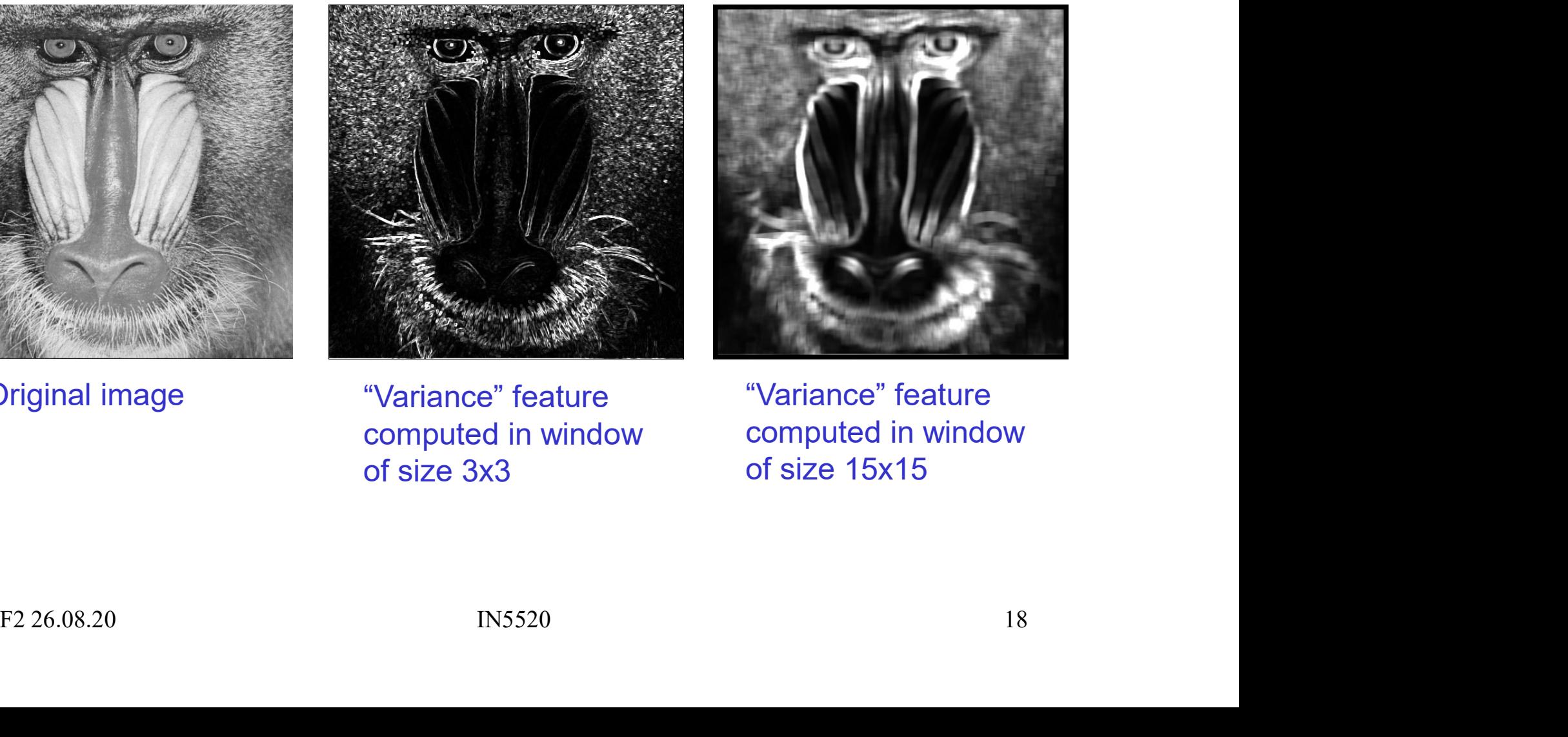

"Variance" feature computed in window of size 15x15

#### Statistical texture description

- Statistical texture description<br>• Describe texture in a region by a vector of statistics<br>(feature vector) (feature vector) Statistical texture description<br>
Describe texture in a region by a vector of statistics<br>
feature vector)<br>
- First order statistics from graylevel intensity histogram  $p(i)$ <br>
• Mean, variance, 3. and 4. order moment, entropy **itistical texture description**<br>
Firibe texture in a region by a vector of statistics<br>
ture vector)<br>
First order statistics from graylevel intensity histogram *p(i)*<br>
• Mean, variance, 3. and 4. order moment, entropy, ener Statistical texture of a vertex<br>
Describe texture in a region by a v<br>
feature vector)<br>
- First order statistics from graylevel in<br>
• Mean, variance, 3. and 4. order mom<br>
- Second order statistics,<br>
describing relation betw • Fiber texture in a region by a vector of statistics<br>ture vector)<br>First order statistics from graylevel intensity histogram  $p(i)$ <br>• Mean, variance, 3. and 4. order moment, entropy, energy<br>econd order statistics,<br>• How do
	- -
	- - describing relation between pixel pairs
- F2 26.08.20 **CERT ATTER 19.32** INS520 **CERT ATTLEM**<br>
FRIDAL INSTETT OF THE PRIDAL INTERET PRIDAL INTERET PRIDAL INTERET PRIDAL THE PRIDAL THE PRIDAL THE PRIDAL THE PRIDAL THE PRIDAL THE PRIDAL THE PRIDAL THE PRIDAL THE PR depend on each other. Are they similar or different ? – First order statistics from graylevel in<br>
• Mean, variance, 3. and 4. order mom<br>
– Second order statistics,<br>
describing relation between<br>
• How does the gray levels of pixels *i* depend on each other. Are they simila<br>
– • Mean, variance, 3. and 4. order moment, en<br>
• Mean, variance, 3. and 4. order moment, en<br>
econd order statistics,<br>
describing relation between pixel<br>
• How does the gray levels of pixels  $\vec{i}$  and  $\vec{j}$  a<br>
depend on e
	- -

# First order statistics from histogram - I

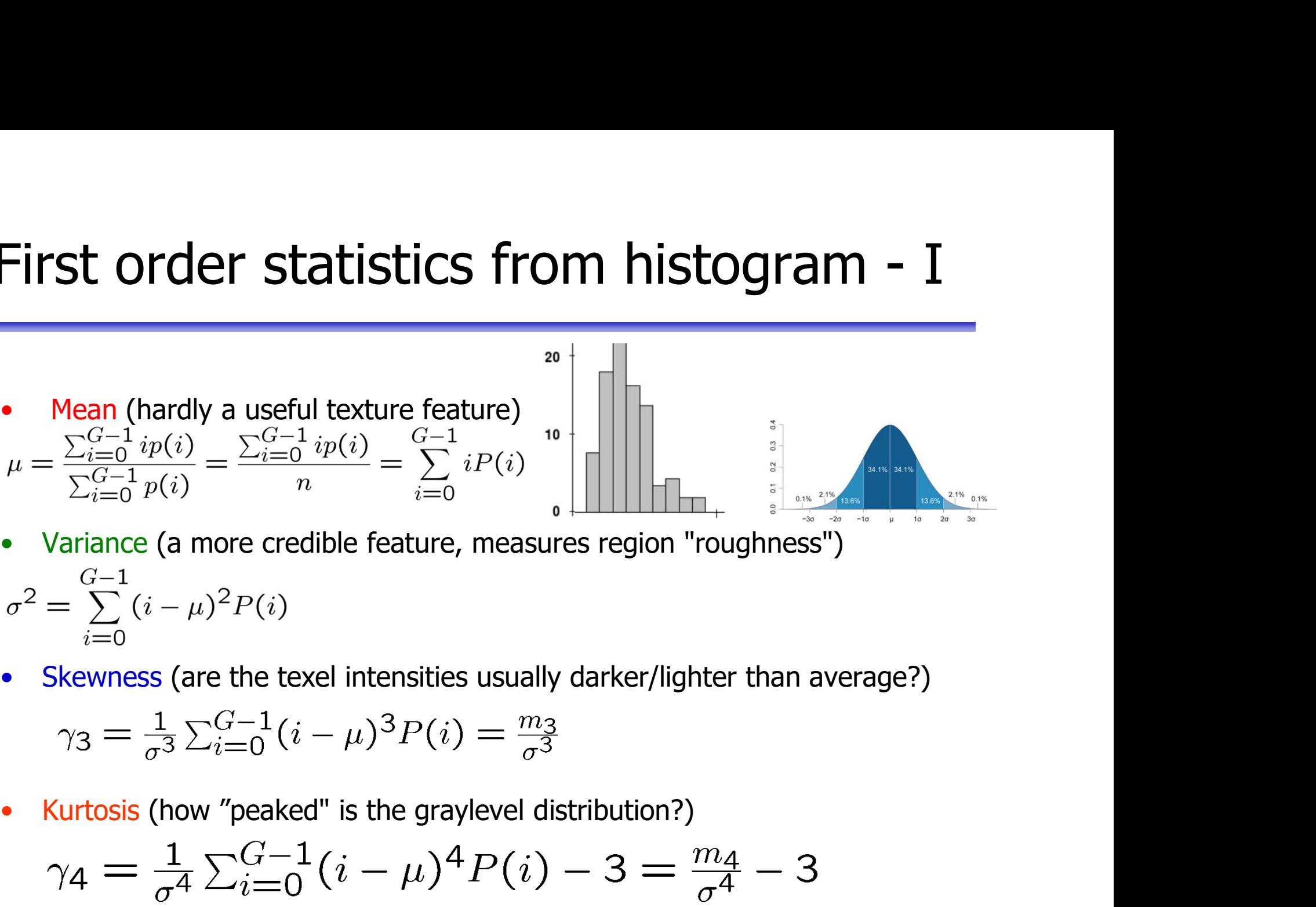

 $\sigma^2 = \sum_{i=0}^{G-1} (i - \mu)^2 P(i)$ <br>
• Skewness (are the texel intensities usually darker/lighter than average?)<br>  $\gamma_3 = \frac{1}{\sigma^3} \sum_{i=0}^{G-1} (i - \mu)^3 P(i) = \frac{m_3}{\sigma^3}$ <br>
• Kurtosis (how "peaked" is the graylevel distribution?)<br>

$$
\gamma_3 = \frac{1}{\sigma^3} \sum_{i=0}^{G-1} (i - \mu)^3 P(i) = \frac{m_3}{\sigma^3}
$$

$$
\gamma_4 = \frac{1}{\sigma^4} \sum_{i=0}^{G-1} (i - \mu)^4 P(i) - 3 = \frac{m_4}{\sigma^4} - 3
$$

# First order statistics from histogram - II

First order statistics from histogram - I<br>
• Entropy, i.e., first order Shannon entropy<br>
(how uniform is the graylevel distribution?) **St order statistics from histogram - II**<br>
Entropy, i.e., first order Shannon entropy<br>
(how uniform is the graylevel distribution?)<br>  $H = -\sum_{i=1}^{G-1} P(i)log_2 P(i)$ First order statistics from the statistics of the statistics of the station of the station of the stationary of the state of the state of the state of the state of the state of the state of the state of the state of the s St Order Statistics from mstogram - 11<br>
Entropy, i.e., first order Shannon entropy<br>
(how uniform is the graylevel distribution?)<br>  $H = -\sum_{i=0}^{G-1} P(i)log_2P(i)$ <br>
Energy<br>
(how non-uniform is the graylevel distribution?)<br>  $E = \sum$ 

$$
H = -\sum_{i=0}^{G-1} P(i)log_2 P(i)
$$

• Energy<br>
(how non-uniform is the graylevel distribution?)<br>  $E = \sum_{i=0}^{G-1} [P(i)]^2$ <br>
F2 26.08.20 IN5520 21

$$
E = \sum_{i=0}^{G-1} [P(i)]^2
$$

## Using variance estimates **Using variance**<br>• Variance,  $\sigma^2$ , is directly a meas<br>– An unbounded measure ( $\sigma^2 \ge 0$ ) Using variance estima<br>Variance,  $\sigma^2$ , is directly a measure of "rougnounded measure ( $\sigma^2 \ge 0$ ) **Using variance estima**<br>• Variance,  $\sigma^2$ , is directly a measure of "roug<br>– An unbounded measure ( $\sigma^2 \ge 0$ )<br>• A measure of "smoothness" is<br> $R = 1 - \frac{1}{1 + \sigma^2}$

- Variance,  $\sigma^2$ , is directly a measure of "roughness" Variance,  $\sigma^2$ , is directly a measure of "roughness"<br>
– An unbounded measure  $(\sigma^2 \ge 0)$ <br>
A measure of "smoothness" is<br>  $R = 1 - \frac{1}{1 + \sigma^2}$ <br>
– A bounded measure  $(0 \le R \le 1)$ <br>
• R is close to 0 for homogenous areas<br>
• R ance,  $\sigma^2$ , is directly a measure of "roughness"<br>
n unbounded measure  $(\sigma^2 \ge 0)$ <br>
easure of "smoothness" is<br>  $R = 1 - \frac{1}{1 + \sigma^2}$ <br>
bounded measure  $(0 \le R \le 1)$ <br>
• R is close to 0 for homogenous areas<br>
• R tends to 1 as ance,  $\sigma^2$ , is directly a measure of<br>
n unbounded measure ( $\sigma^2 \ge 0$ )<br>
easure of "smoothness" is<br>  $R = 1 - \frac{1}{1 + \sigma^2}$ <br>
bounded measure ( $0 \le R \le 1$ )<br>
• R is close to 0 for homogenous areas<br>
• R tends to 1 as  $\sigma^2$ , "ro
	- An unbounded measure ( $\sigma^2 \ge 0$ )
- 

$$
R = 1 - \frac{1}{1 + \sigma^2}
$$

- -
- $R = 1 \frac{1}{1+\sigma^2}$ <br>
 A bounded measure  $(0 \le R \le 1)$ <br>
 R is close to 0 for homogenous areas<br>
 R tends to 1 as  $\sigma^2$ , "roughness", increases<br>
F226.08.20<br>
IN5520<br>
22 • R tends to 1 as  $\sigma^2$ , "roughness", increases

# Using variance estimates **Using variance estim**<br>• "Coefficient of variation"<br> $cv = \frac{\sigma_w(x, y)}{f(x, y)}$ Using variance estimates<br>
Coefficient of variation"<br>  $cv = \frac{\sigma_w(x, y)}{\mu_w(x, y)}$ <br>
– where  $\sigma_w$  and  $\mu_w$  are computed within window w x w<br>
– *CV* is intensity scale invariant:  $\vec{i} = Ai$

$$
cv = \frac{\sigma_w(x, y)}{\mu_w(x, y)}
$$

- CV is intensity scale invariant:  $i' = Ai$
- Coefficient of variation"<br>  $cv = \frac{\sigma_w(x, y)}{\mu_w(x, y)}$ <br>
 where  $\sigma_w$  and  $\mu_w$  are computed within window v<br>
 CV is intensity scale invariant:  $i' = Ai$ <br>
 but not intensity shift invariant:  $i' = i +$ <br>
 Alternatives (if assumption  $cv = \frac{\sigma_w(x, y)}{\mu_w(x, y)}$ <br>here  $\sigma_w$  and  $\mu_w$  are computed within window w x w<br>" $V$  is intensity scale invariant:  $i' = Ai$ <br>ut not intensity shift invariant:  $i' = i + B$ <br>lternatives (if assumption of normal distribution no<br>• use me **FORTAT ALSO FIRE ALSO THE CONTROM THE CALCE AT ALSO NOTE THE VALUATION WAT V** is intensity scale invariant:  $i' = Ai$ <br>
aut not intensity shift invariant:  $i' = i + B$ <br>
Iternatives (if assumption of normal distribution not v<br>
•
- *CV* is intensity scale invariant:  $i' = Ai$ <br>
 but not intensity shift invariant:  $i' = i + B$ <br>
 Alternatives (if assumption of normal distribution not valid):<br>
 use median instead of mean<br>
 interpercentile-distance instea Coefficient of variation"<br>  $cv = \frac{\sigma_w(x, y)}{\mu_w(x, y)}$ <br>
– where  $\sigma_w$  and  $\mu_w$  are computed within window w x w<br>
– CV is intensity scale invariant:  $i' = Ai$ <br>
– but not intensity shift invariant:  $i' = i + B$ <br>
– Alternatives (if assum  $cv = \frac{1}{\mu w(x, y)}$ <br>
here  $\sigma_w$  and  $\mu_w$  are computed within window w x w<br>  $V$  is intensity scale invariant:  $i' = Ai$ <br>
tut not intensity shift invariant:  $i' = i + B$ <br>
ternatives (if assumption of normal distribution not valid):<br>
	-
	-
	-

#### **Skewness**

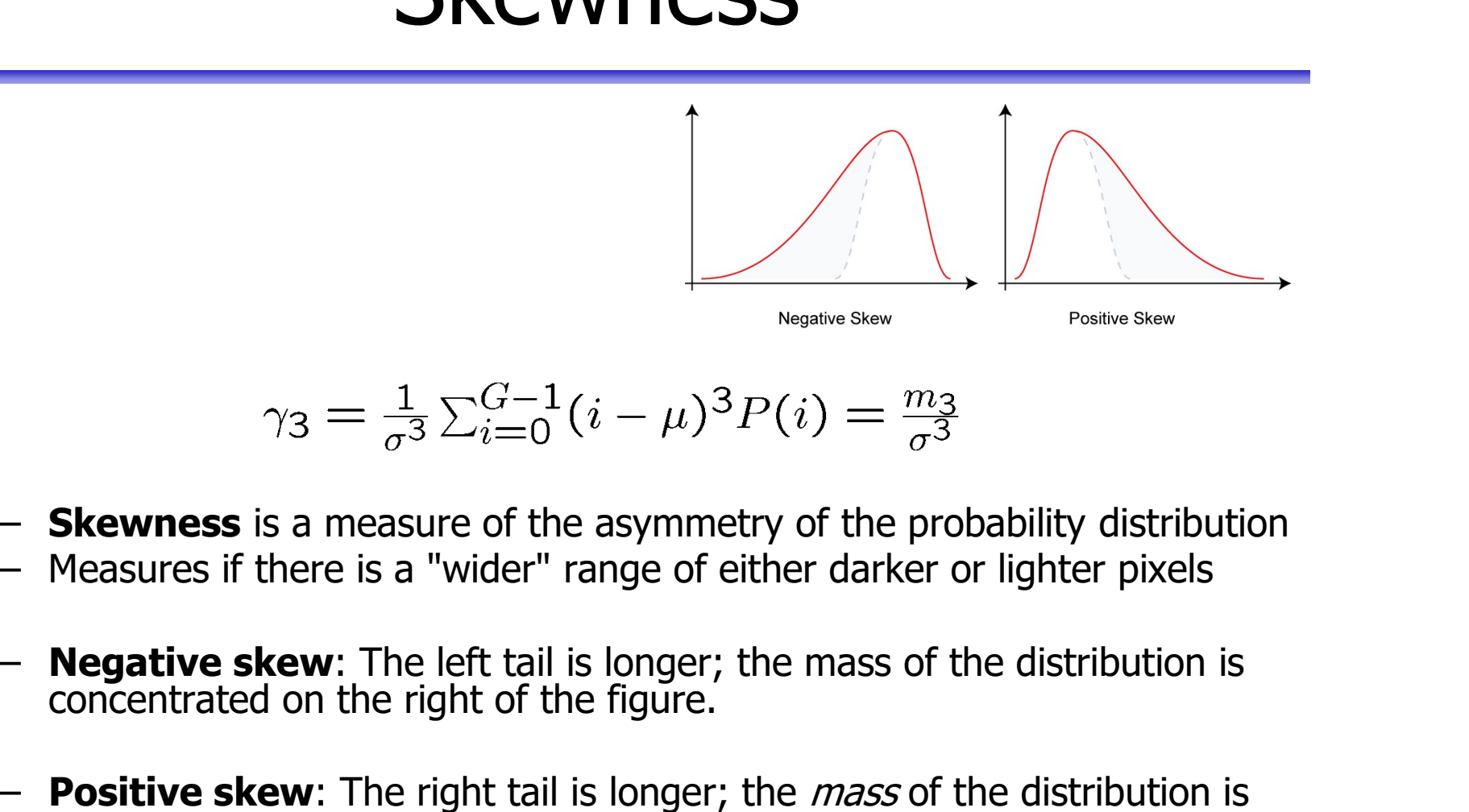

$$
\gamma_3 = \frac{1}{\sigma^3} \sum_{i=0}^{G-1} (i - \mu)^3 P(i) = \frac{m_3}{\sigma^3}
$$

- $-$  **Skewness** is a measure of the asymmetry of the probability distribution
- 
- 
- **Showness** is a measure of the asymmetry of the probability distribution<br> **Blowness** is a measure of the asymmetry of the probability distribution<br> **Propertive skew:** The left tail is longer; the mass of the distribution **Positive skew**: The right tail is longer; the *mass* of the distribution is concentrated on the left of the figure (more darker pixels than average).

#### Skewness example

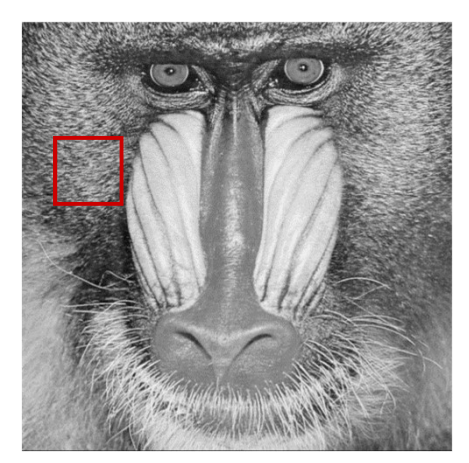

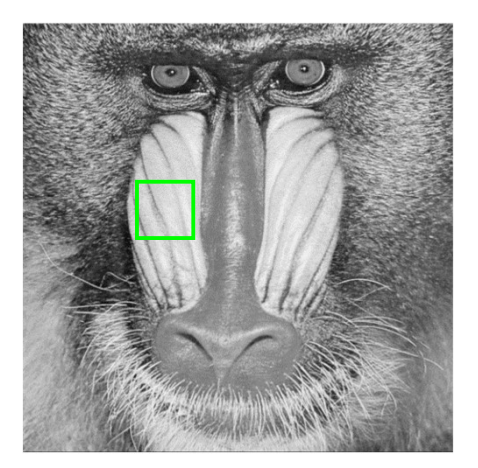

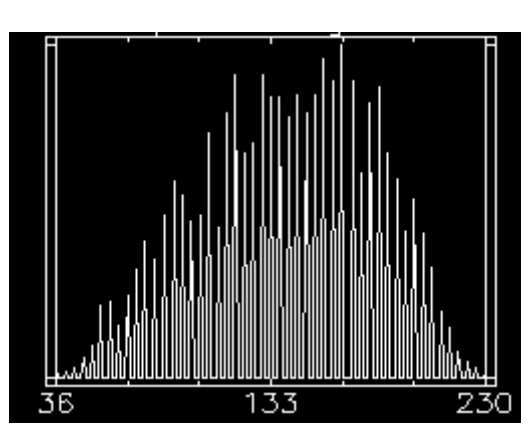

Region 1 Mistogram - Region 1

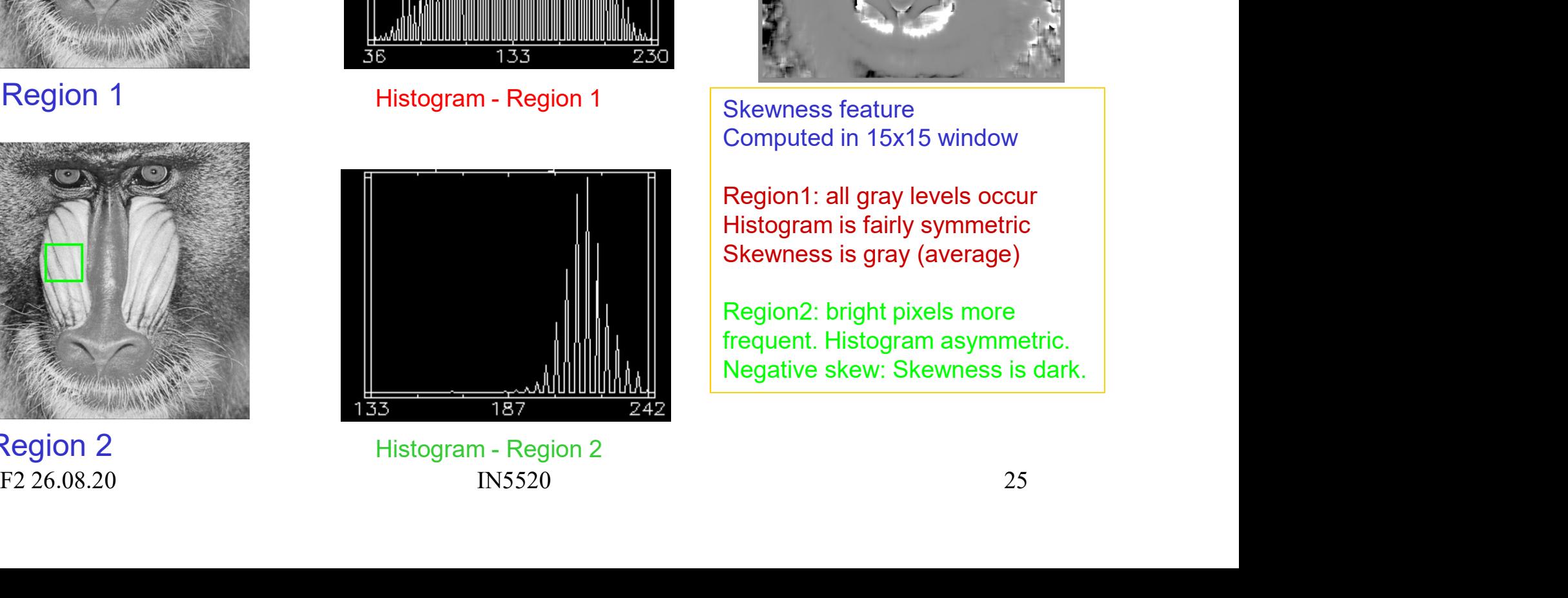

Region 2 **Manufather Manufather Property** Histogram - Region 2

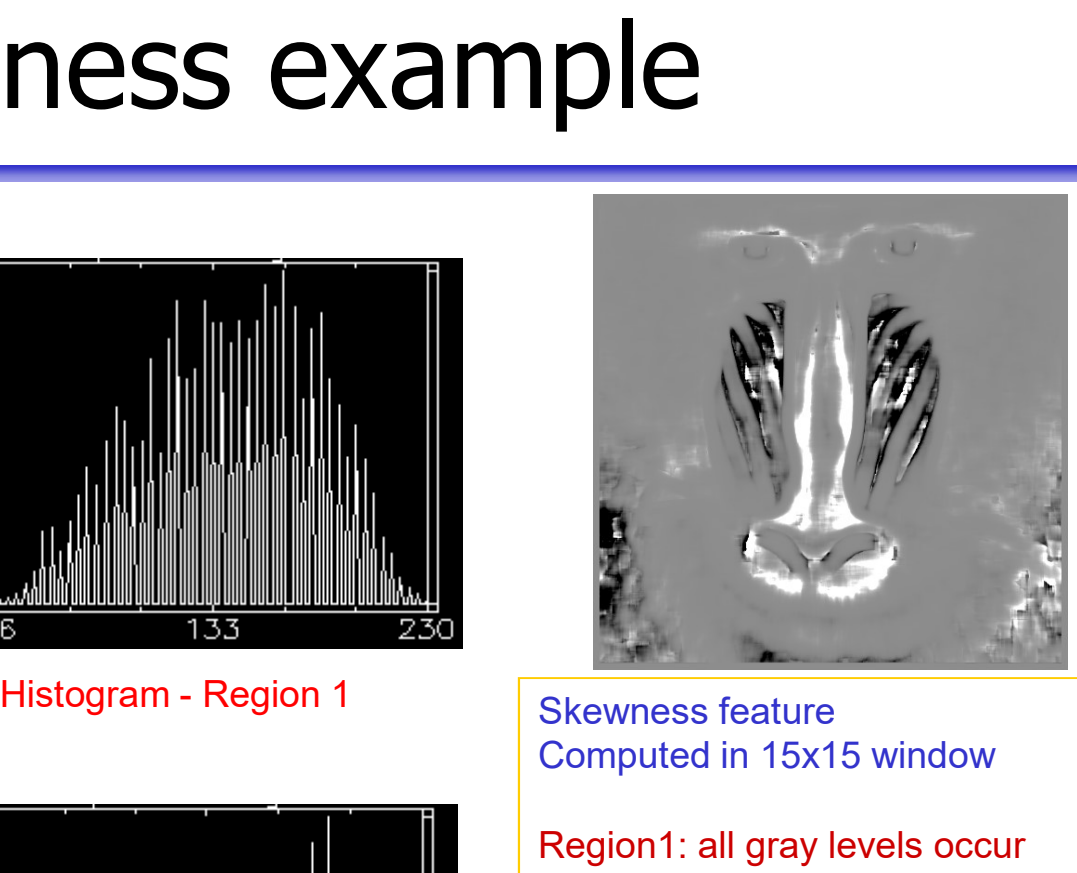

Skewness feature Computed in 15x15 window

Region1: all gray levels occur Histogram is fairly symmetric Skewness is gray (average)

Region2: bright pixels more frequent. Histogram asymmetric. Negative skew: Skewness is dark.

#### Kurtosis

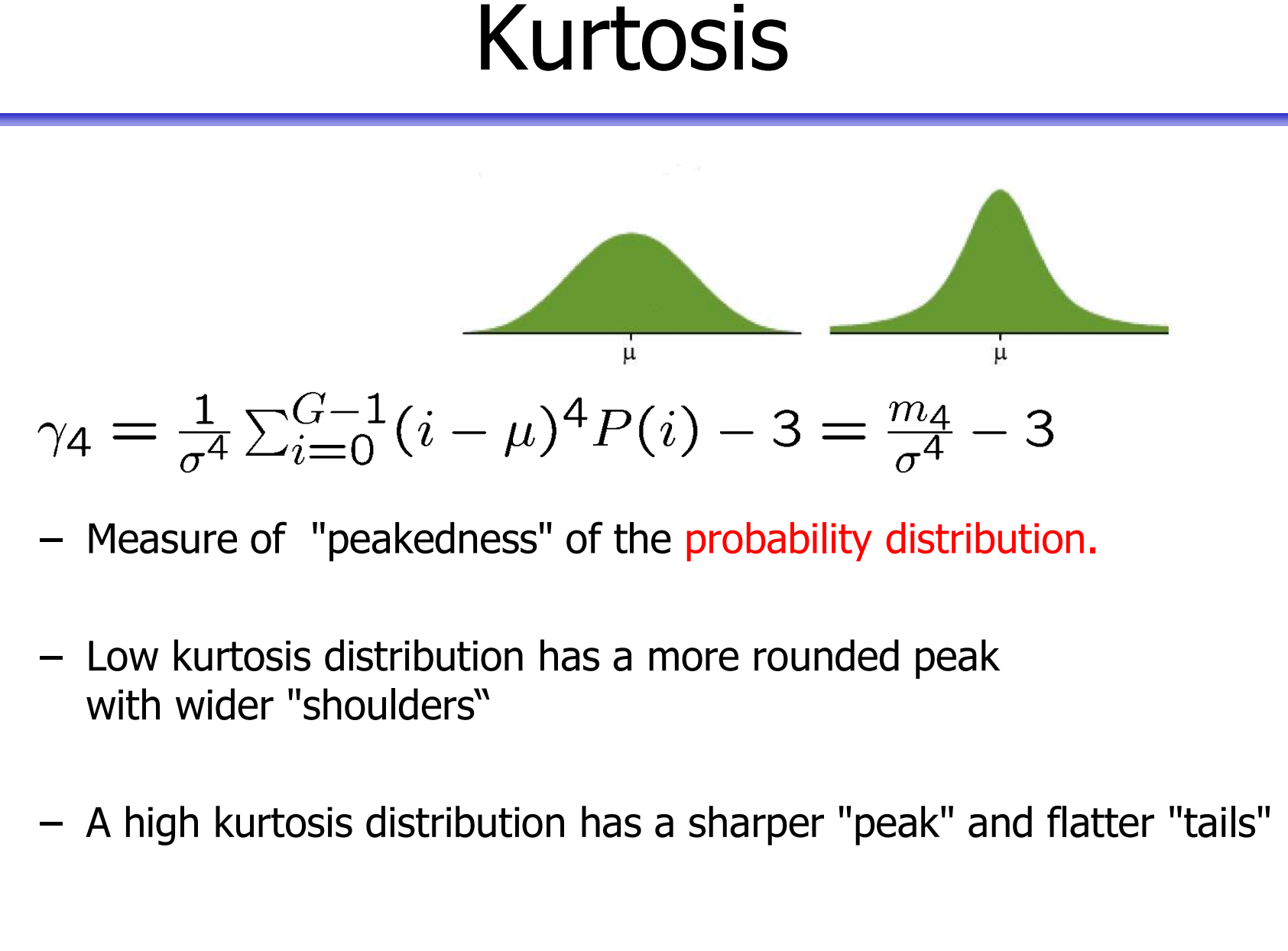

- 
- F2 26.08.20<br>
F2 26.08.20<br>
F2 26.08.20<br>
The probability distribution.<br>
 Low kurtosis distribution has a more rounded peak<br>
with wider "shoulders"<br>
 A high kurtosis distribution has a sharper "peak" and flatter "tails"<br>
F with wider "shoulders"
- 

## First order statistics - Entropy **First order statistics - Entropy**<br>• Entropy (how uniform is the graylevel distribution?)<br> $H = -\sum_{i=1}^{G-1} P(i)log_2 P(i)$ **First order statistics - Entropy**<br>
• Entropy (how uniform is the graylevel distribution?)<br>  $H = -\sum_{i=0}^{G-1} P(i)log_2 P(i)$ <br>
• If all pixel values are the same, H = 0 ( since log<sub>2</sub>(1) = 0).<br>
• If all pixel values are equally **First order statistics - Entropy**<br>
• Entropy (how uniform is the graylevel distribution?)<br>  $H = -\sum_{i=0}^{G-1} P(i)log_2P(i)$ <br>
• If all pixel values are the same, H = 0 (since log<sub>2</sub>(1) = 0).<br>
• If all pixel values are equally p First order statistics - Entropy<br>
Entropy (how uniform is the graylevel distribution?)<br>  $H = -\sum_{i=0}^{G-1} P(i)log_2 P(i)$ <br>
f all pixel values are the same,  $H = 0$  (since  $log_2(1) = 0$ ).<br>
Fall pixel values are equally probable:<br>
-

$$
H = -\sum_{i=0}^{G-1} P(i)log_2 P(i)
$$

- 
- - There are G =  $2^b$  gray levels, each having a probability  $p(i) = 1/G = 1/2^b$ , so:

\n- Entropy (how uniform is the graylevel distribution?)
\n- \n
$$
H = -\sum_{i=0}^{G-1} P(i) \log_2 P(i)
$$
\n
\n- If all pixel values are the same,  $H = 0$  ( since  $\log_2(1) = 0$ ).\n
\n- If all pixel values are equally probable:\n
	\n- There are  $G = 2^b$  gray levels, each having a probability  $p(i) = 1/G = 1/2^b$ , so:
	\n- \n
	$$
	H = -\sum_{i=0}^{2^b-1} \frac{1}{2^b} \log_2(\frac{1}{2^b}) = -\log_2(\frac{1}{2^b}) = b
	$$
	\n
	\n- We see that  $0 \le H \le b$  (b = number of bits per pixel)
	\n- Here, we use entropy as a texture feature.
	\n

- 
- Fall pixel values are equally probable:<br>
 There are  $G = 2^b$  gray levels, each having a probability  $p(i) = 1/G = 1/2^b$ , so:<br>  $H = -\sum_{i=0}^{2^b-1} \frac{1}{2^b} \log_2(\frac{1}{2^b}) = -\log_2(\frac{1}{2^b}) = b$ <br>
 We see that  $0 \le H \le b$  (b = number o *H* =  $-\sum_{i=0} P(i)log_2P(i)$ <br>
• If all pixel values are the same, H = 0 (since  $log_2(1) = 0$ ).<br>
• If all pixel values are equally probable:<br>
– There are G =  $2^b$  gray levels, each having a probability  $p(i) = 1/G = 1/2^b$ <br>  $H = -\sum_{$ computed in a local window.

#### Entropy example

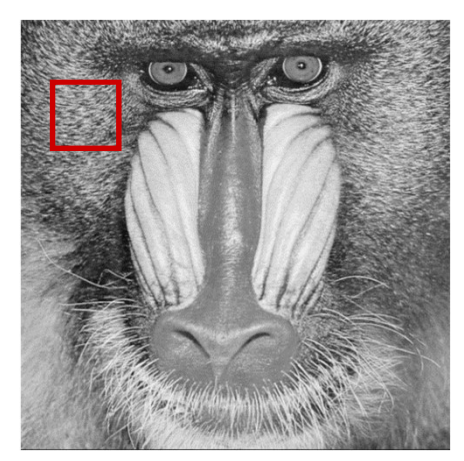

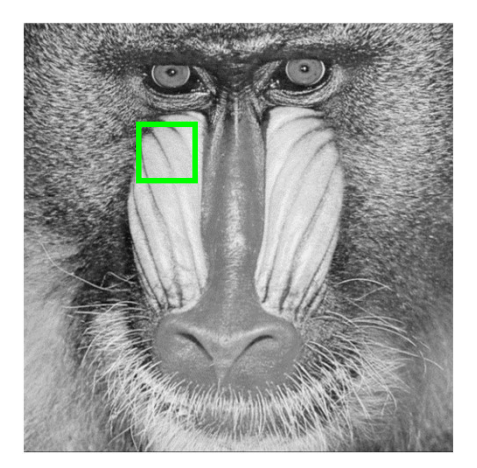

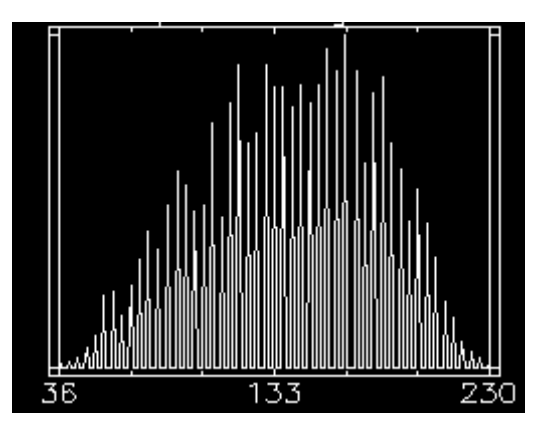

Region 1 Mistogram - Region 1

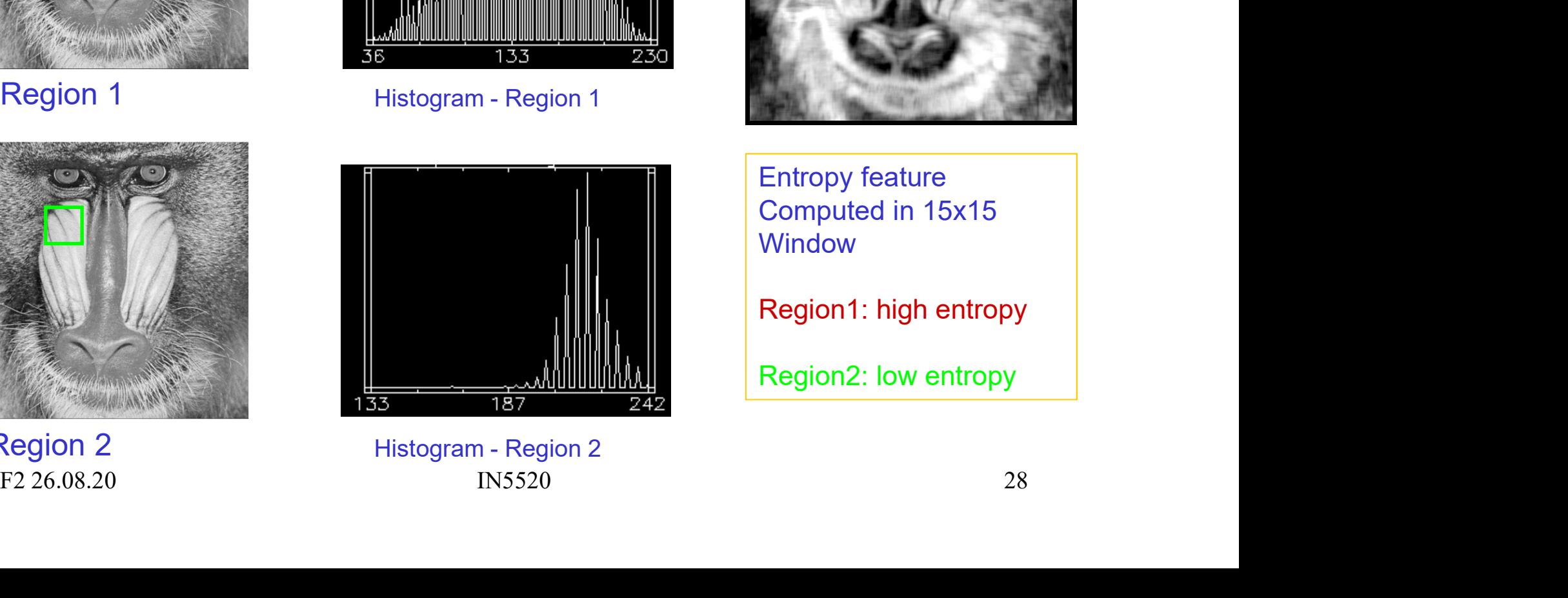

Region 2 **Manufather Manufather Pressure Pressure 2** Manufather Pressure 2

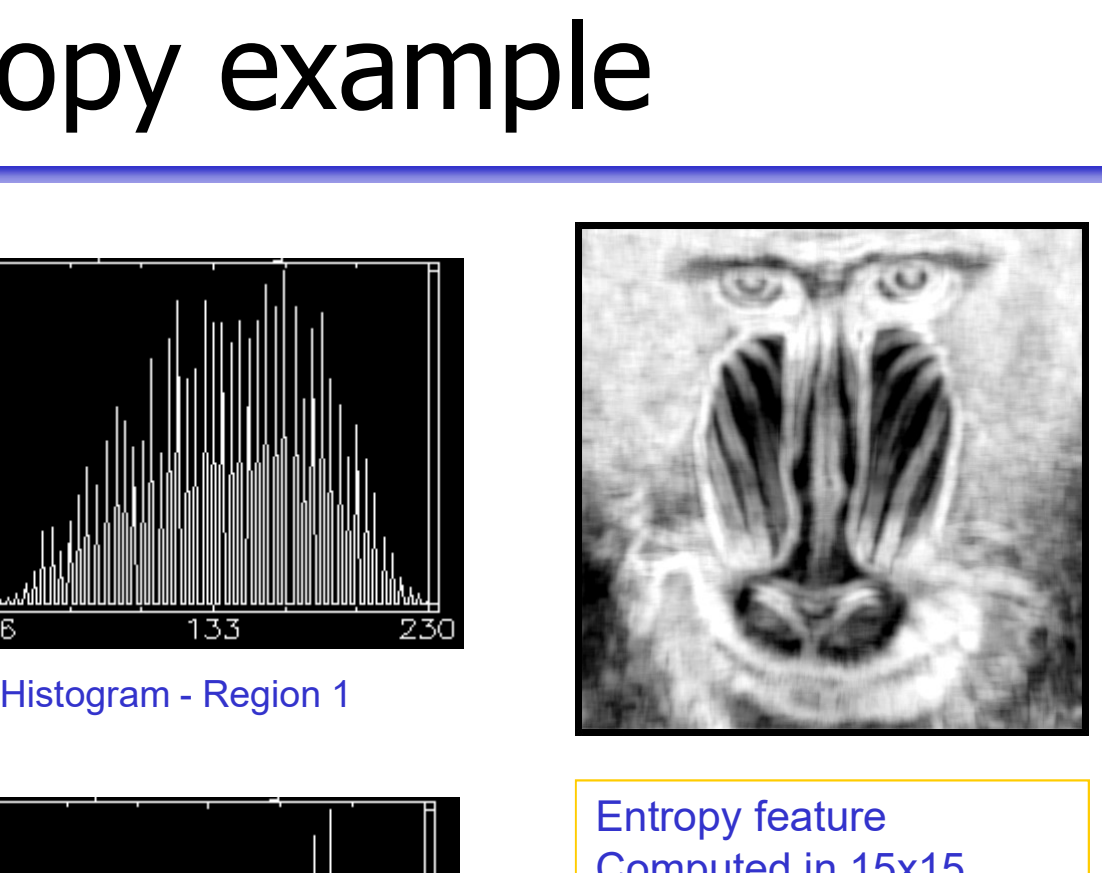

Entropy feature Computed in 15x15 **Window** 

Region1: high entropy

Region2: low entropy

# First order statistics - Energy **First order statistics**<br>• Energy (how non-uniform?)<br> $E = \sum_{i=1}^{G-1} [P(i)]^2$ **First order statistics -**<br>
• Energy (how non-uniform?)<br>  $E = \sum_{i=0}^{G-1} [P(i)]^2$ <br>
• A measure of homogeneity<br>
• If all P(i) are equal (histogram is uniform). E: • Energy (how non-uniform?)<br>
• Energy (how non-uniform?)<br>  $E = \sum_{i=0}^{G-1} [P(i)]^2$ <br>
• A measure of homogeneity<br>
• If all P(i) are equal (histogram is uniform), E=1/G<br>
• If the image contains only one grav level:

$$
E = \sum_{i=0}^{G-1} [P(i)]^2
$$

- 
- 
- A measure of homogeneity<br>
 If all P(i) are equal (histogram is uniform), E=1/G<br>
 If the image contains only one gray level:<br>  $E=(G-1)\times 0+1\times 1=1$ <br>
 Thus,  $1/G \le E \le 1$ <br>
F226.08.20<br>
IN5520<br>
29 • Energy (how non-uniform?)<br>  $E = \sum_{i=0}^{G-1} [P(i)]^2$ <br>
• A measure of homogeneity<br>
• If all P(i) are equal (histogram is uniform), E=1/G<br>
• If the image contains only one gray level:<br>
E=(G-1)×0+1×1=1  $E=(G-1)\times 0+1\times 1=1$
- Thus,  $1/G \le E \le 1$

### 1. order statistics discussion **1. Order statistics discussion**<br>• 1. order statistics can separate two regions even if  $\mu_1 = \mu_2$ , as long as  $\sigma^2_1 \neq \sigma^2_2$ , or skewness or kurtosis differ<br>• The statistics of a pixel  $(x, y)$  is found in a local wind **Statistics discuss<br>
Strics can separate two regions even if**  $\mu_1$ **<br>**  $\mu_1 \neq \sigma^2$ **, or skewness or kurtosis differ<br>
of a pixel**  $(x, y)$  **is found in a local windo** 1. Order statistics discussion<br>
• 1. order statistics can separate two regions even if  $\mu_1 = \mu_2$ ,<br>
as long as  $\sigma^2_1 \neq \sigma^2_2$ , or skewness or kurtosis differ<br>
• The statistics of a pixel  $(x, y)$  is found in a local win 1. **order statistics**<br>• 1. order statistics can separate two r<br>as long as  $\sigma^2_1 \neq \sigma^2_2$ , or skewness or<br>• The statistics of a pixel  $(x, y)$  is foun<br>• Problems:<br>• Edges around objects will be exag<br>• Solution: use adapti 1. **Order statistics CD**<br>
1. order statistics can separate two regions even if  $\mu_1 = \mu_2$ ,<br>
Is long as  $\sigma^2_1 \neq \sigma^2_2$ , or skewness or kurtosis differ<br>
The statistics of a pixel  $(x, y)$  is found in a local window<br> **Prob Order statistics comparate two regions even if**  $\mu_1$ <br>der statistics can separate two regions even if  $\mu_1$ <br>ng as  $\sigma^2_1 \neq \sigma^2_2$ , or skewness or kurtosis differ<br>statistics of a pixel  $(x, y)$  is found in a local windo

- as long as  $\sigma^2_{1} \neq \sigma^2_{2}$ , or skewness or kurtosis differ 1. order statistics can separate two regions even if  $\mu_1 = \mu_2$ ,<br>
s long as  $\sigma^2_1 \neq \sigma^2_2$ , or skewness or kurtosis differ<br>
he statistics of a pixel  $(x, y)$  is found in a local window<br> **Problems:**<br>
- Edges around objec rder statistics can separate two regions everal as  $\sigma^2 \neq \sigma^2$ , or skewness or kurtosis d<br>statistics of a pixel  $(x, y)$  is found in a local<br>ems:<br>dges around objects will be exaggerated<br>• Solution: use adaptive windows<br>.
- 
- - -
- Edges around objects will be exaggerated<br>
 Solution: use adaptive windows<br>
 1. order statistics does not describe geometry or context<br>
 Cannot discriminate between<br>
 Solution:<br>
 Use 2. or higher order statistics.<br>
	-
	-

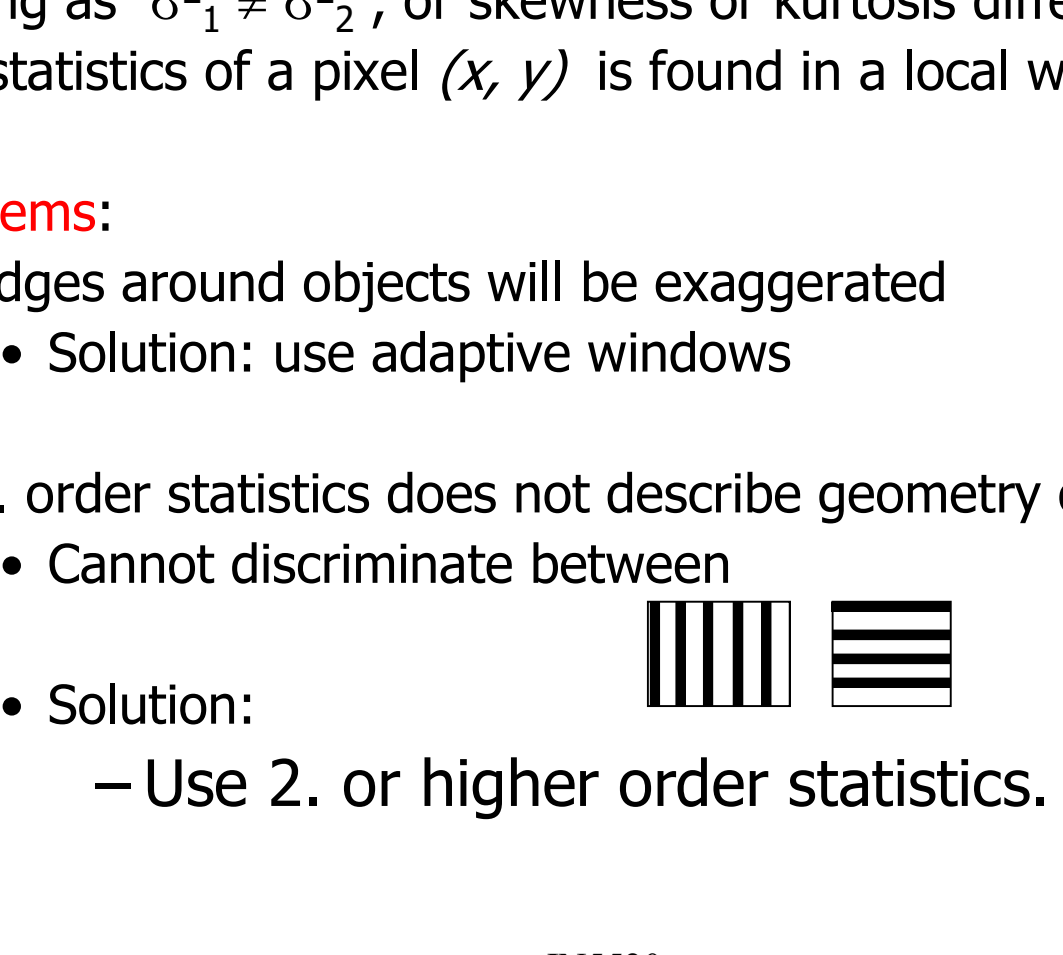

#### Second order statistics

- Gray-level Co-Occurrence matrices
- Second order statistics<br>
Stray-level Co-Occurrence matrices<br>
 Intensity-change-"histograms"<br>
as a function of distance and direction as a function of distance and direction
- Second order statistics<br>
Sray-level Co-Occurrence matrices<br>
 Intensity-change-"histograms"<br>
as a function of distance and direction<br>
 By far the most popular texture description method<br>
due to its simplicity due to its simplicity
- due to its simplicity<br>
 The co-occurrence matrix is<br>
an estimate of the second order joint probability,<br>
 which is the probability of<br>
 going from gray level *i* to gray level *j*,<br>
 given the distance *d* between two Second Order Statis<br>
Sray-level Co-Occurrence matrices<br>
— Intensity-change-"histograms"<br>
as a function of distance and direction<br>
— By far the most popular texture descr<br>
due to its simplicity<br>
— The co-occurrence matrix i an estimate of the second order joint probability, **y-level Co-Occurrence matrices**<br>tensity-change-"histograms"<br>s a function of distance and direction<br>y far the most popular texture descrique to its simplicity<br>he co-occurrence matrix is<br>n estimate of the second order join matter change-"histograms"<br>
function of distance and direction<br>
or the most popular texture description method<br>
to its simplicity<br>
co-occurrence matrix is<br>
stimate of the second order joint probability,<br>
hich is the proba function of distance and direction<br>or the most popular texture description method<br>to its simplicity<br>co-occurrence matrix is<br>stimate of the second order joint probability,<br>hich is the probability of<br>— going from gray level Frameworth the most popular texture description its simplicity<br>
stimate of the second order joint<br>
hich is the probability of<br>
— going from gray level *i* to gray<br>
— given the distance  $d$  between<br>
— along a given directi
	- -
		-
		-

#### Gray Level Coocurrence Matrices (GLCM)

- **Gray Level Coocurrence Matrices (GLCM)**<br>• Matrix element  $P(i,j)$  in a GLCM is 2. order probability of changing<br>from graylevel *i* to *j* when moving a distance d in the direction  $\theta$ <br>of the image, or equivalent,  $(\Delta x, \Delta y$ of the image, or equivalent,  $(\Delta x, \Delta y)$ **Gray Level Coocurrence Matrices (GLCM)**<br>• Matrix element  $P(j,j)$  in a GLCM is 2. order probability of changing<br>from graylevel *l* to *j* when moving a distance *d* in the direction  $\theta$ <br>of the image, or equivalent,  $(\Delta x, \$
- Then  $P(i, j | \Delta x, \Delta y) = WQ(i, j | \Delta x, \Delta y)$ , where • From a  $M \times N$  image with *G* graylevels, and  $f(m, n)$  is the intensity.<br>
Then  $P(i, j | \Delta x, \Delta y) = WQ(i, j | \Delta x, \Delta y)$ , where<br>  $W = \frac{1}{(M - \Delta x)(N - \Delta y)}$ ,  $Q(i, j | \Delta x, \Delta y) = \sum_{n=1}^{N - \Delta y} \sum_{m=1}^{M - \Delta x} A$ <br>
and<br>  $A = \begin{cases} 1 & \text{if } f(m, n) = i \text{ og$

$$
W = \frac{1}{(M - \Delta x)(N - \Delta y)}, \quad Q(i, j \mid \Delta x, \Delta y) = \sum_{n=1}^{N - \Delta y} \sum_{m=1}^{M - \Delta x} A
$$
  
and  

$$
A = \begin{cases} 1 & \text{if } f(m, n) = i \text{ og } f(m + \Delta x, n + \Delta y) = j \\ 0 & \text{else} \end{cases}
$$
  
Alternatively,  $A = \begin{cases} 1 & \text{if } f(m, n) = i \text{ og } f(m + \Delta x, n + \Delta y) = j \\ 0 & \text{else} \end{cases}$   
Alternative notation, dependent on distance and direction,  $P(i, j \mid d, \theta)$   
 $A = \begin{cases} 26.08.20 & \text{IN5520} \end{cases}$ 

and

$$
A = \begin{cases} 1 & \text{if } f(m, n) = i \text{ og } f(m + \Delta x, n + \Delta y) = j \\ 0 & \text{else} \end{cases}
$$

#### **GLCM**

- From one window of size  $w \times w$  we get one GLCM matrix for a given  $(d, \theta)$ <br>• The dimension of the co-occurrence matrix is *GxG* given (d,θ) • From one window of size  $w \times w$  we get one GLCM matrix for a<br>given (d,  $\theta$ )<br>• The dimension of the co-occurrence matrix is *GxG*<br>if we have *G* gray-levels in the image.<br>• Choose a distance *d* and a direction  $\theta$ • From one window of size  $w \times w$  we get one GLCM matrix given  $(d, \theta)$ <br>• The dimension of the co-occurrence matrix is *GxG* if we have *G* gray-levels in the image.<br>• Choose a distance *d* and a direction  $\theta$
- if we have  $G$  gray-levels in the image.
- 

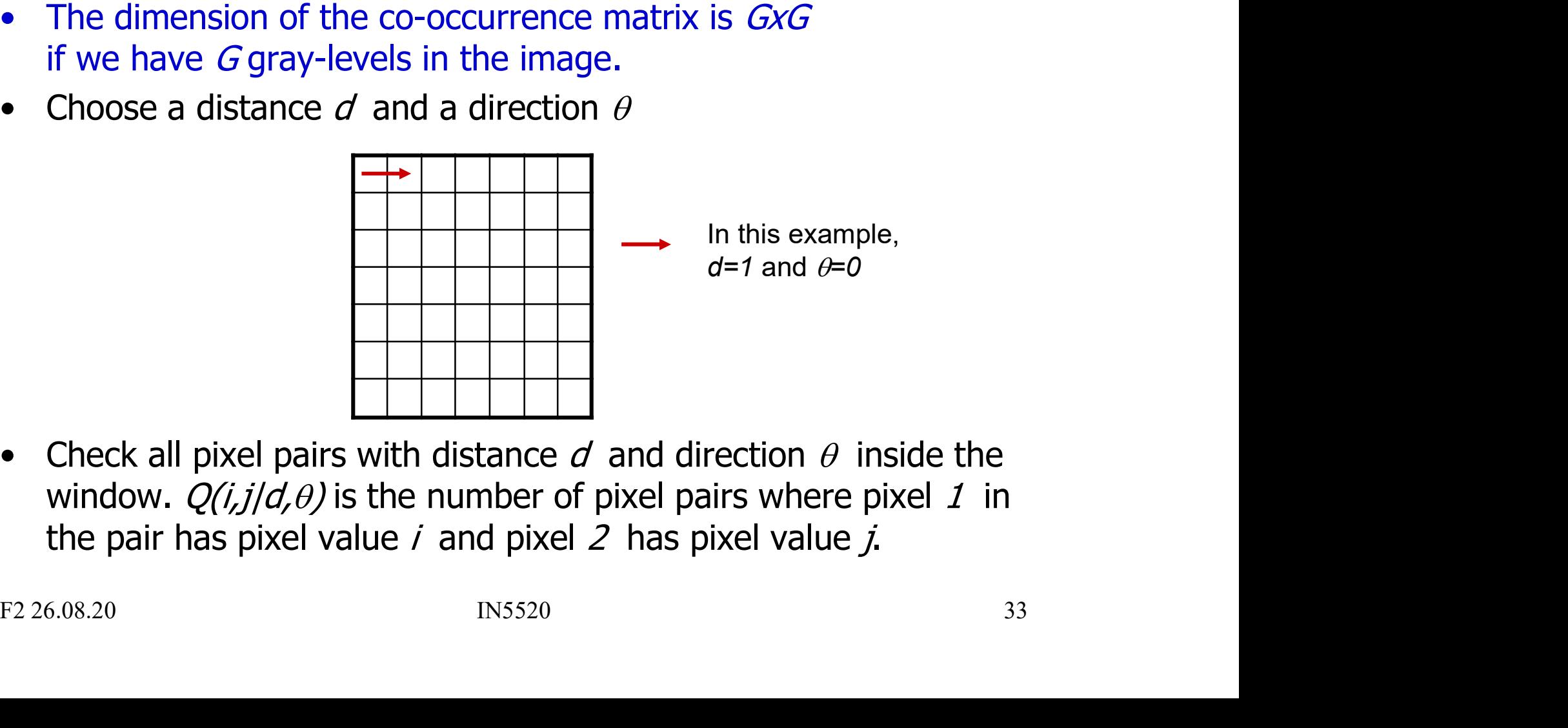

window.  $Q(i,j/d,\theta)$  is the number of pixel pairs where pixel 1 in the pair has pixel value *i* and pixel 2 has pixel value  $j$ .

#### **GLCM**

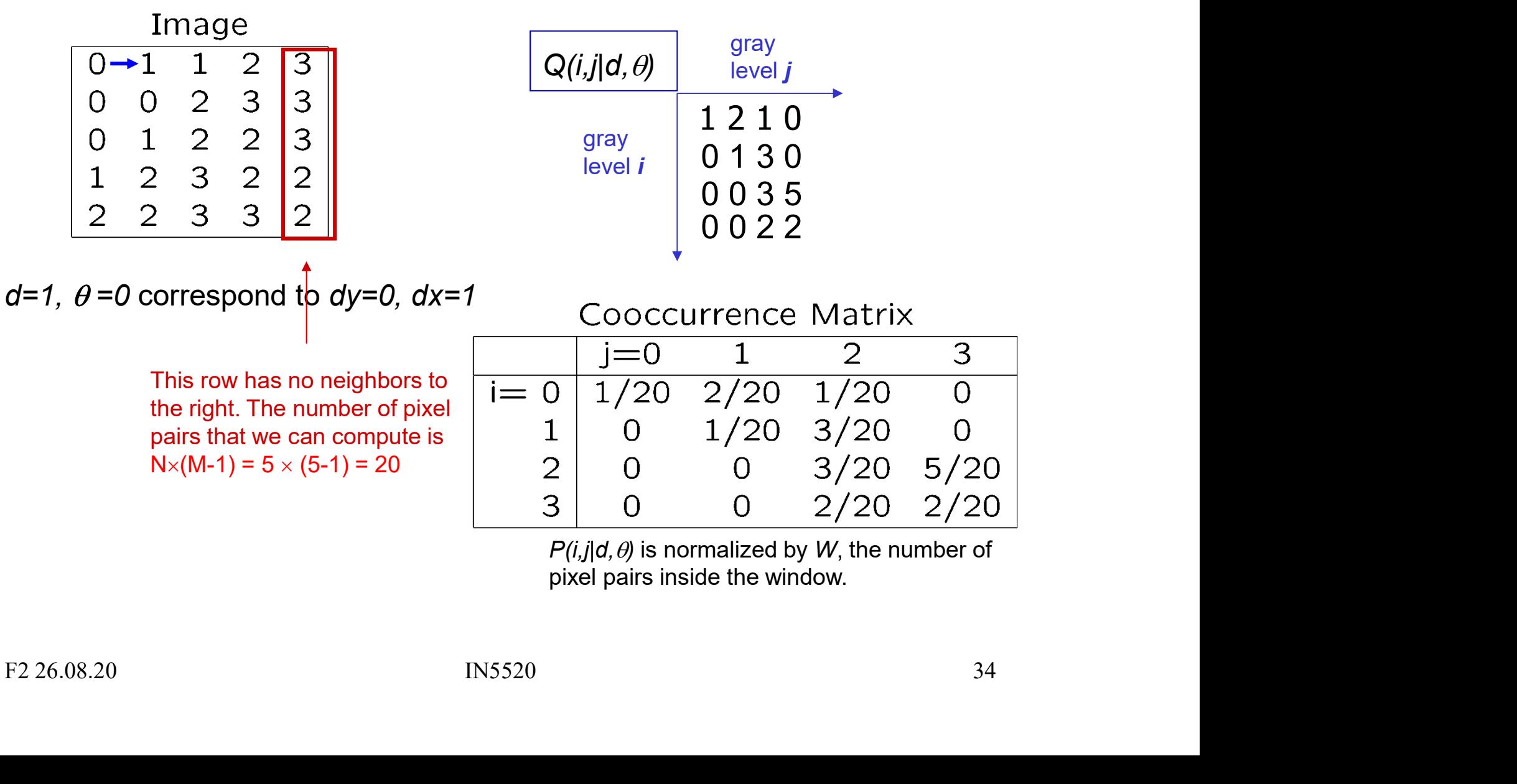

 $P(i,j|d,\theta)$  is normalized by W, the number of pixel pairs inside the window.

## GLCM – practical issues GLCM – practical issues<br>• The matrix must have a sufficient "average occupancy level" :<br>- Reduce number of graylevels **GLCM** — **practical issues**<br>
The matrix must have a sufficient "average occupancy level" :<br>
- Reduce number of graylevels<br>
(Less precise description if the texture has low contrast)<br>
• Rescale the image of pecessary to us **GLCM — practical issues**<br> **FRACTICAL SECONDER THE INTERNATION**<br> **Example if necessary to use these levels**<br> **•** Select L =number of gray levels<br>
• Rescale the image if necessary to use these levels using (histogram transf **GLCM — practical issues**<br> **FRACTICAL SECALE SECALE SECALE SECALE SECALE SECALE SPECISE description** if the texture has low contrast)<br>
• Select **L** = number of gray levels<br>
• Rescale the image if necessary to use these lev

- 
- **GLCM practical iSSUeS**<br>The matrix must have a sufficient "average occupancy level" :<br>- Reduce number of graylevels<br>(Less precise description if the texture has low contrast)<br>• Select L =number of gray levels<br>• Rescale t Free matrix must have a sufficient "average occupancy level" :<br>
- Reduce number of graylevels<br>
(Less precise description if the texture has low contrast)<br>
- Select L = number of gray levels<br>
- Rescale the image if necessar • The matrix must have a sufficient "average occu<br>
– Reduce number of graylevels<br>
(Less precise description if the texture has lo<br>
• Select **L** = number of gray levels<br>
• Rescale the image if necessary to use these levels – Reduce number of graylevels<br>
(Less precise description if the texture has low conti<br>
• Select **L** = number of gray levels<br>
• Rescale the image if necessary to use these levels using (his<br>
• Requantize the scaled image
	-
	-
	- Rescale the image if necessary to use these levels using (histogram transform)<br>
	 Requantize the scaled image from **G** to **L** gray levels before GLCM<br>
	 Increase window size (Errors due to changes in texture)<br>
	Heuristic computation
	-
- -
	-

#### Preprocessing examples

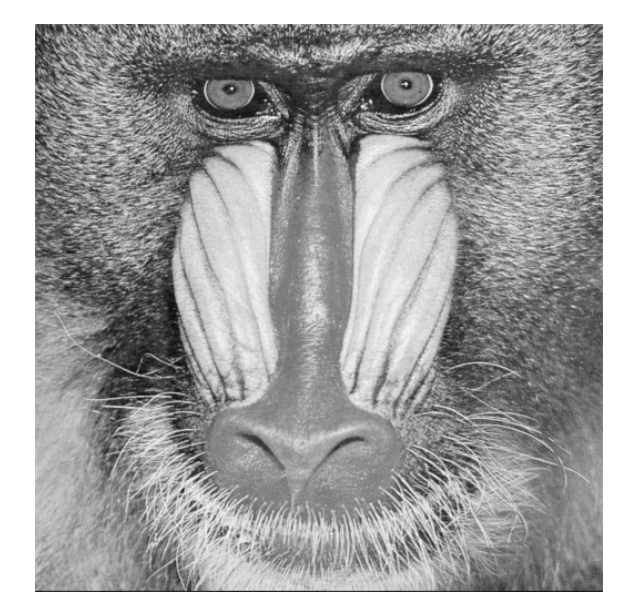

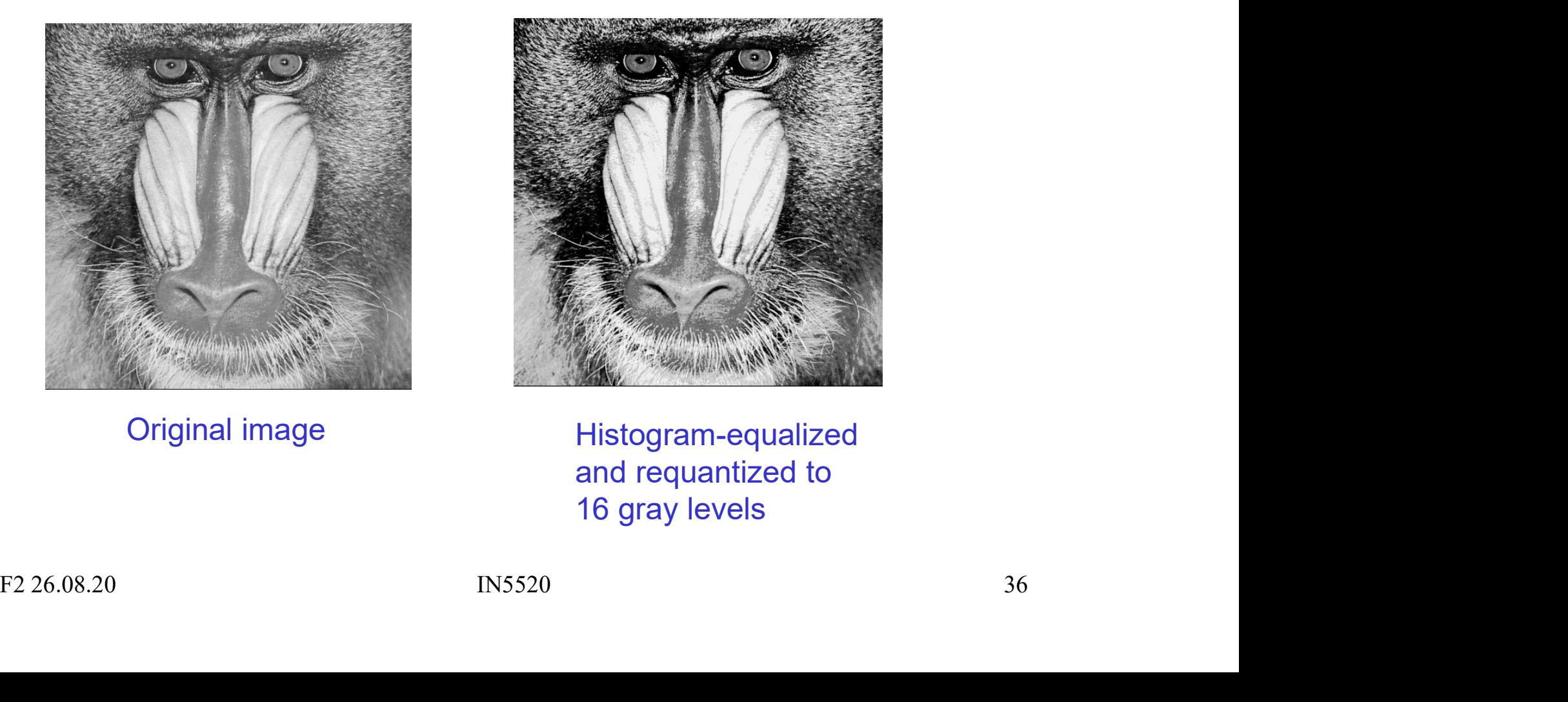

Original image Histogram-equalized and requantized to 16 gray levels

#### GLCM matrices for subregions

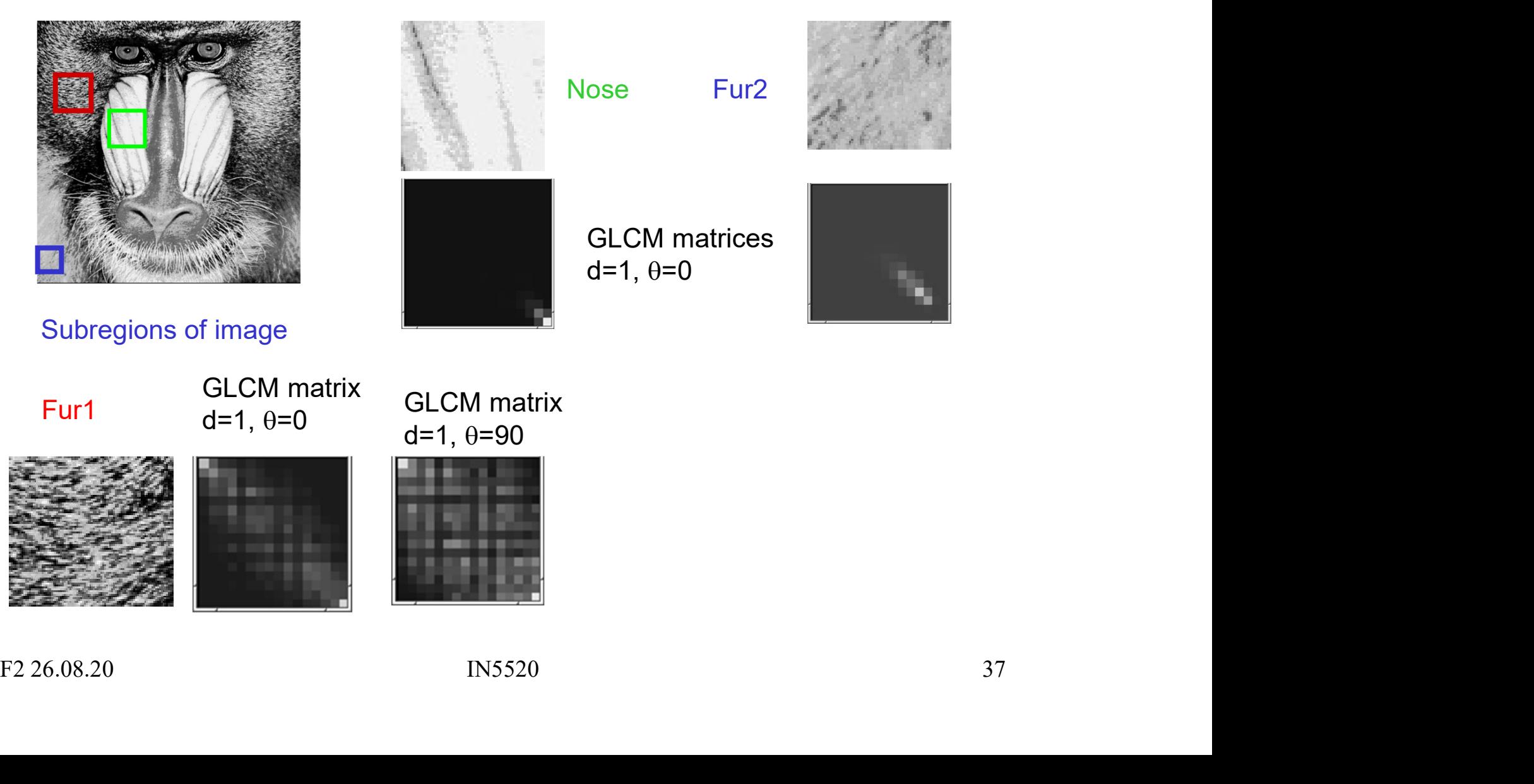

#### **GLCM**

• Usually a good idea to reduce the number of  $(d,\theta)$  combinations evaluated<br>• Simple pairwise relations:  $90 \text{ m}$ • Usually a good idea to reduce the numbe<br>• Simple pairwise relations:<br>-  $P(d,0^0) = P^t(d,180^0)$ <br>-  $P(d,45^0) = P^t(d,225^0)$  180

180

270

- - $\mathcal{O}(t) = P^t(d,180^o)$
	- $P(d,45^0) = P^t(d,225^0)$
	- $-P(d,90^{\circ}) = P^t(d,270^{\circ})$
	- $P(d, 135^0) = P^t(d, 315^0)$  $\mathcal{Y}$
	- Symmetric GLCM:
		- Count "forwards" + "backwards"
- Usually a good idea to reduce the number of  $(d, \theta)$  combinations<br>
 Simple pairwise relations:<br>
  $P(d, \theta^0) = P^t(d, 18\theta^0)$ <br>
  $P(d, 45^0) = P^t(d, 225^0)$ <br>
  $P(d, 135^0) = P^t(d, 315^0)$ <br>
  $P(d, 135^0) = P^t(d, 315^0)$ <br>
 Symmetr P(), {0o , 45o , 90o , 135o  $\mathcal{G}$ – Beware of differences in effective window size! -  $P(d, d5P) = P^T(d, 225P)$ <br>
-  $P(d, 39P) = P^T(d, 270P)$ <br>
-  $P(d, 135P) = P^T(d, 315P)$ <br>
- Symmetric GLCM:<br>
• Count "forwards" + "backwards"<br>
• Isotropic cooccurrence matrix by averaging<br>  $P(\theta)$ ,  $\theta \in \{P, 45P, 90P, 135P\}$ <br>
- Bewar
- 
- Symmetric GLCM:<br>
 Count "forwards" + "backwards"<br>
Isotropic cooccurrence matrix by averaging<br>  $P(0), 0 \in \{D, 459, 9D, 1359\}$ <br>
 Beware of differences in effective window size!<br>
An <u>isotropic texture</u> is equal in all di -  $P(d, 135^p) = P^t(d, 315^p)$ <br>
-  $P(d, 135^p) = P^t(d, 315^p)$ <br>
- Symmetric GLCM:<br>
• Count "forwards" + "backwards"<br>
• Isotropic cooccurrence matrix by averaging<br>  $P(0), \theta \in \{D, 45^p, 9D, 135^p\}$ <br>
- Beware of differences in eff

180 0

 $90<sub>1</sub>$ 

#### Isotropic GLCM example

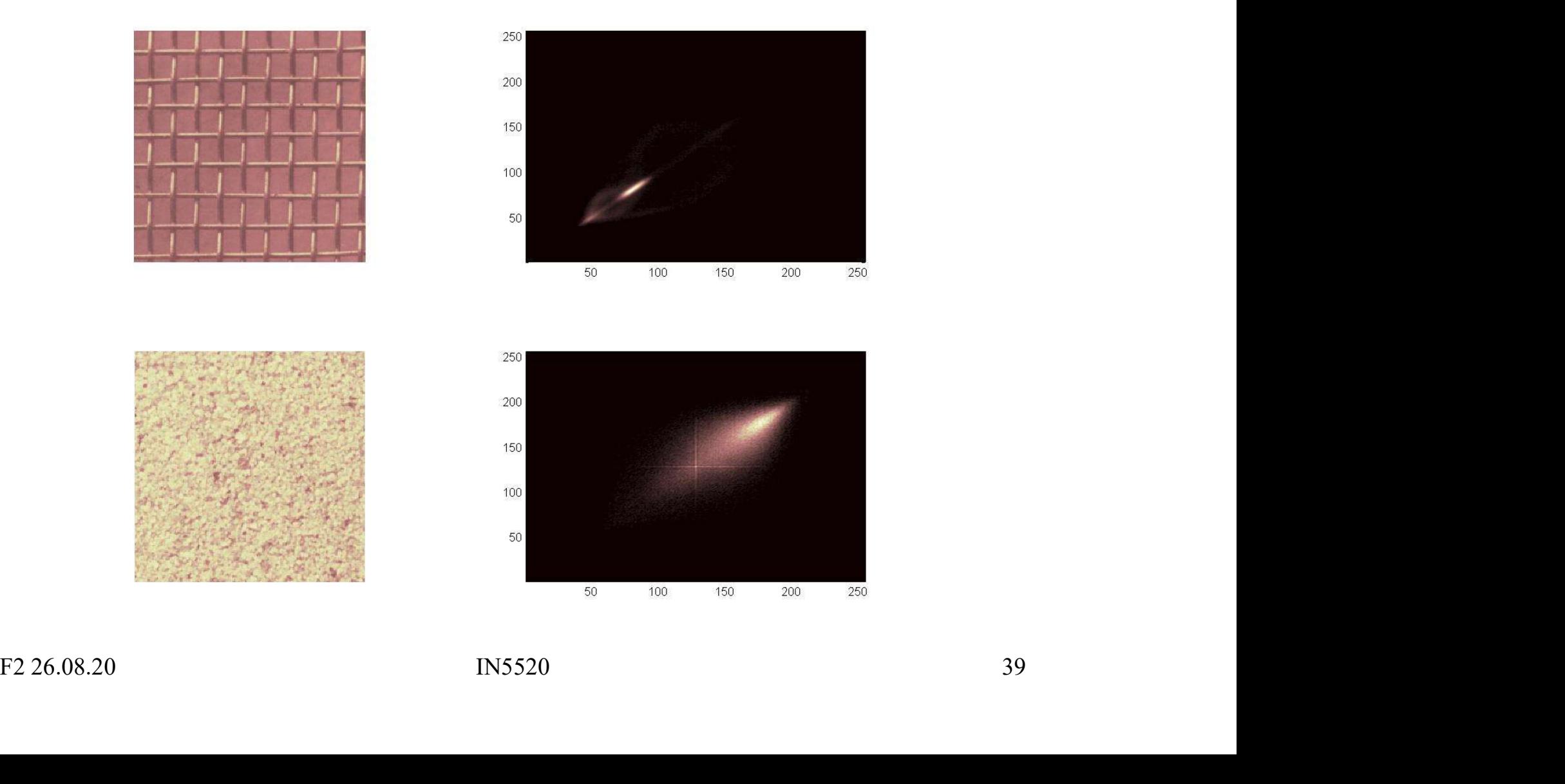

### How to use the GLCM **HOW to use the GLCM**<br>• Usually, used by extracting secondary features from GLCM<br>• Haralick et al. and Conners et al.<br>• Features are usually strongly correlated, How to use the GL<br>
Usually, used by extracting secondary features<br>
– Haralick et al. and Conners et al.<br>
– Features are usually strongly correlated,<br>
using more than 4-5 simultaneously is not a How to use the GLCM<br>
Sually, used by extracting secondary features from GLCM<br>
- Haralick et al. and Conners et al.<br>
- Features are usually strongly correlated,<br>
- You may need to evaluate several distances d<br>
- You may nee **HOW to use the GLCM**<br>
Usually, used by extracting secondary features from GLCM<br>
- Haralick et al. and Conners et al.<br>
- Features are usually strongly correlated,<br>
- You may need to evaluate several distances d<br>
- You may HOW **to use the GLCM**<br>
Usually, used by extracting secondary features from GLCM<br>
- Haralick et al. and Conners et al.<br>
- Features are usually strongly correlated,<br>
using more than 4-5 simultaneously is not advisable<br>
- You

- -
	-
	- - Would you perform anti-aliasing filtering for d>1 ?
	-
- Usually, used by extracting secondary features from GLCM<br>
 Haralick et al. and Conners et al.<br>
 Features are usually strongly correlated,<br>
using more than 4-5 simultaneously is not advisable<br>
 You may need to evaluat
- *Would you perform anti-aliasing filtering for*  $d > 1$  *?*<br>
 Optimal set of features is problem dependent<br>
 It may be advisable to preprocess by histogram transform<br>
to remove effect of absolute gray level.<br>
 Often, we • Usually, used by extracting secondary features from GLCM<br>
– Haralick et al. and Conners et al.<br>
– Features are usually strongly correlated,<br>
using more than 4-5 simultaneously is not advisable<br>
– You may need to evaluat by using the isotropic GLCM (remember different weights).

#### Classical GLCM features

- Classical GLCM features<br>• There are a number of *scalar* texture features that characterize<br>the cooccurrence matrix directly and the image indirectly. **Classical GLCM features**<br>There are a number of *scalar* texture features that characterize<br>the cooccurrence matrix directly and the image indirectly.<br>Many of these GLCM features may be seen as a weighted sum
- **Classical GLCM features**<br>• There are a number of *scalar* texture features that characterize<br>the cooccurrence matrix directly and the image indirectly.<br>• Many of these GLCM features may be seen as a weighted sum<br>of the co **Classical GLCM features**<br>There are a number of *scalar* texture features that characterize<br>the cooccurrence matrix directly and the image indirectly.<br>Many of these GLCM features may be seen as a weighted sum<br>of the cooccu applied to each element is based on a given weighting function. • There are a number of *scalar* texture features that characterize the cooccurrence matrix directly and the image indirectly.<br>• Many of these GLCM features may be seen as a weighted sum of the cooccurrence matrix element • There are a number of *scalar* texture features that characterize<br>the cooccurrence matrix directly and the image indirectly.<br>
• Many of these GLCM features may be seen as a weighted sum<br>
of the cooccurrence matrix eleme
- of the cooccurrence matrix element values, where the weighting<br>applied to each element is based on a given *weighting function*.<br>• By varying this weighting function, different types of information<br>about the texture can be about the texture can be extracted.
- - 1. Weighting based on the *value* of the GLCM element
	- 2. Weighting based on the *position* within the GLCM

## Value-based GLCM Features Value-based GLCI<br>• Angular Second Moment,  $_{ASM}$  =<br>– ASM is a measure of homogeneity of Value-based GLCM Features<br>
Angular Second Moment,  $_{ASM} = \sum_{i=0}^{G-1} \sum_{j=0}^{G-1} \{P(i,j)\}$ <br>  $-$  ASM is a measure of homogeneity of an image.<br>  $-$  Homogeneous scene will contain a few gray levels, giving a GLCM with few but Value-based GLCM Features<br>
Angular Second Moment,  $_{ASM} = \sum_{i=0}^{G-1} \sum_{j=0}^{G-1} \{P(i,j)\}^2$ <br>
- ASM is a measure of homogeneity of an image.<br>
- Homogeneous scene will contain a few gray levels, giving a GLCM with few but hi **Value-based GLCM Fea**<br>Angular Second Moment,  $_{ASM} = \sum_{i=0}^{G-1} \sum_{j=i}^{G-1}$ <br>- ASM is a measure of homogeneity of an image.<br>- Homogeneous scene will contain a few gray level<br>giving a GLCM with few but high values of  $P(i,j)$

- -
	- Angular Second Moment,  $_{ASM} = \sum_{i=0}^{G-1} \sum_{j=0}^{G-1} \{P(i,j)\}$ <br>  $-$  ASM is a measure of homogeneity of an image.<br>  $-$  Homogeneous scene will contain a few gray levels, giving a GLCM with few but high values of  $P(i,j)$ .<br>  $-$
	-

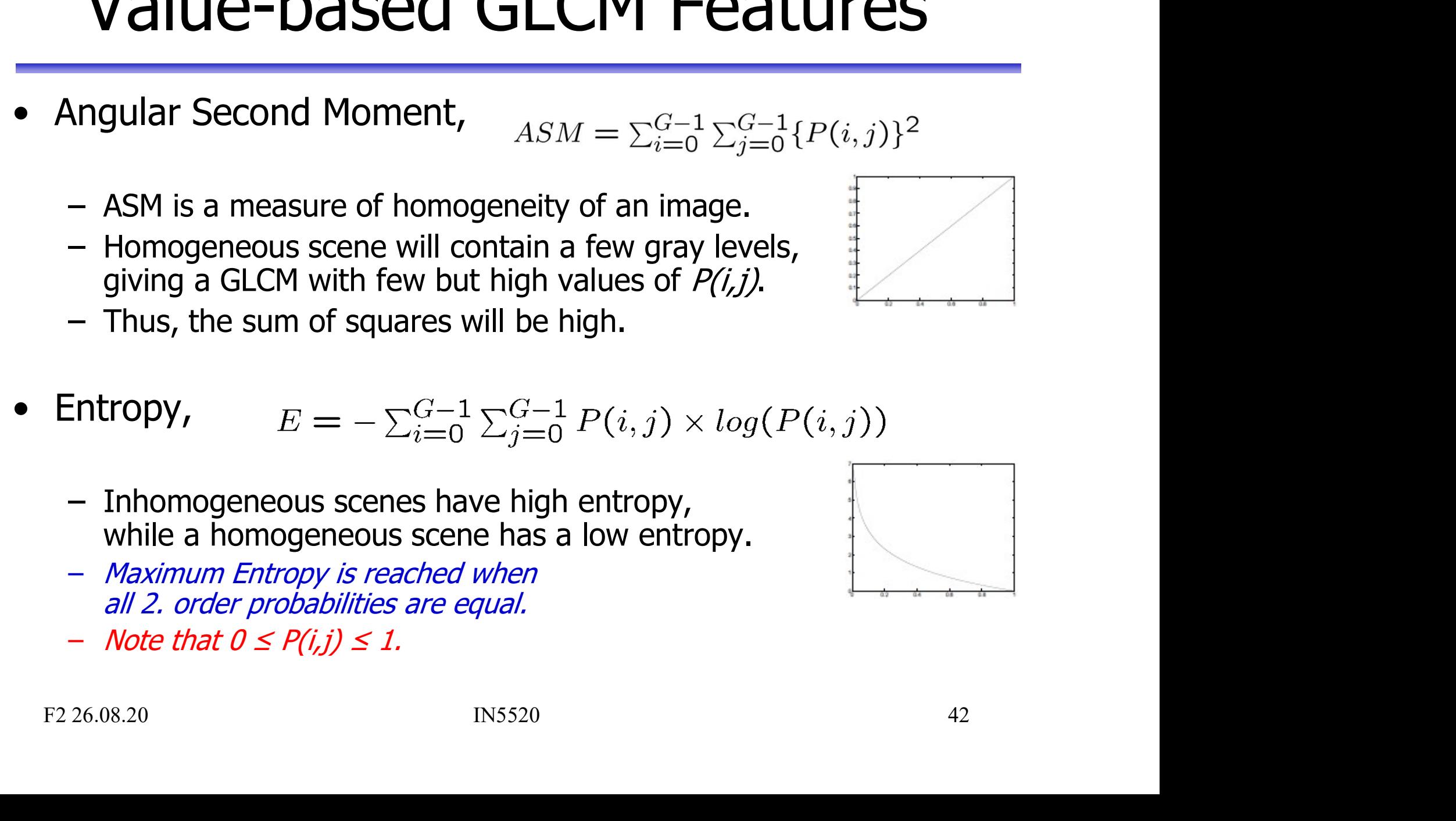

- while a homogeneous scene has a low entropy.
- Maximum Entropy is reached when all 2. order probabilities are equal.
- $-$  Note that  $0 \le P(i, j) \le 1$ .

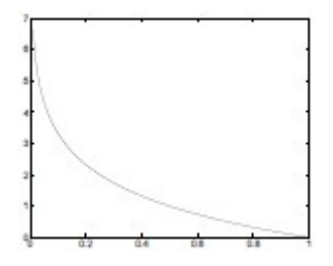

# Position-based GLCM Features **POSition-based GLCM Features**<br>
• Inverse Difference Moment (also called homogeneity)<br>  $IDM = \sum_{i=1}^{G-1} \sum_{j=1}^{G-1} \frac{1}{1+(i-j)^2} P(i,j)$ **Position-based GL**<br>
IDM =  $\sum_{i=0}^{G-1} \sum_{j=0}^{G-1} \frac{1}{1 + (i-j)^2}$ <br>
- So the weight function is<br>
W =  $\frac{1}{1 + (i-j)}$

**INverse Difference Moment (also called homogeneity)**

\n
$$
IDM = \sum_{i=0}^{G-1} \sum_{j=0}^{G-1} \frac{1}{1 + (i-j)^2} P(i,j)
$$
\n– So the weight function is

\n
$$
W = \frac{1}{1 + (i-j)^2}
$$
\n– IDM is influenced by the homogeneity of the image.

\n– Because of the weighting factor, IDM will get small contributions from inhomogeneous areas (*i j*).

\n**INOREM**

$$
W = \frac{1}{1 + (i - j)^2}
$$

- 
- small contributions from inhomogeneous areas  $(i \neq j)$ .
- and a relatively higher value for homogeneous images.

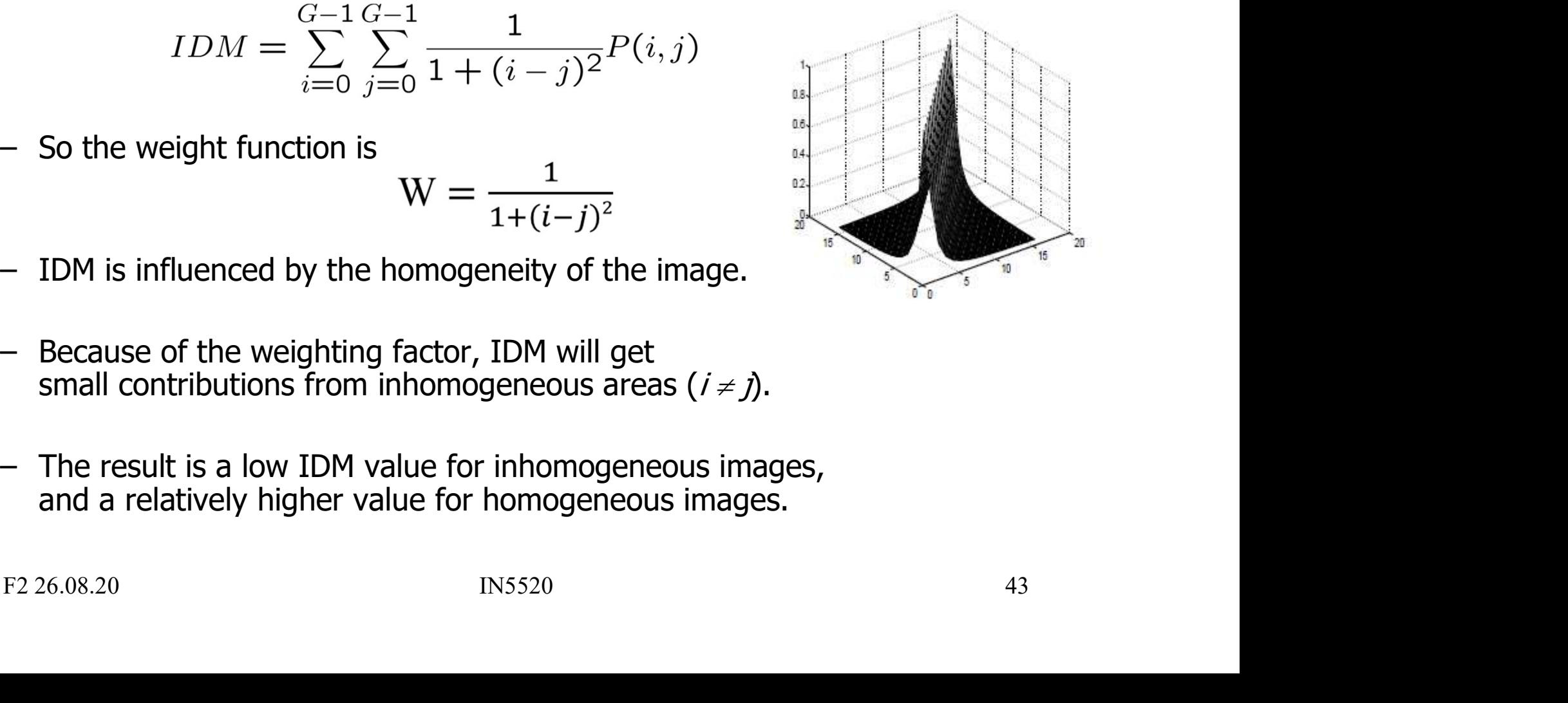

# Position-based GLCM Features-2 **Position-based GLC**<br>• Inertia, also called Contrast:

Inertia 
$$
= \sum_{i=1}^{G} \sum_{j=1}^{G} (i-j)^2 P(i,j)
$$
  
\n*W(i,j)* =  $(i-j)^2$   
\n• The Inertia weighting function is zero along the diagonal  $(i = j)$ , and increases towards  $(G - 1)^2$  away from the diagonal.  
\n• Thus, it will favor contributions from P(i, j) away from the diagonal  $(i \neq j)$ , i.e., give higher values for images with high local contrast.  
\nF2 26.08.20 R5520 R5520 A44

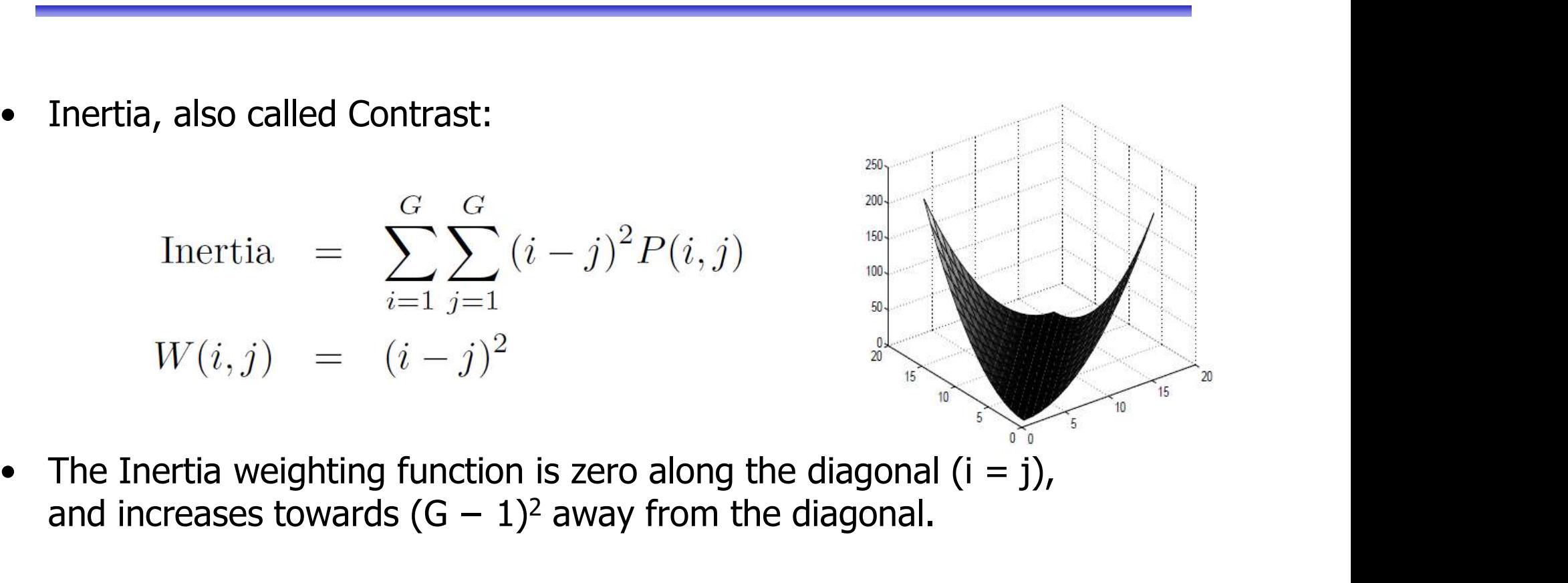

- and increases towards  $(G 1)^2$  away from the diagonal.
- $W(i, j) = (i j)^2$ <br>
the Inertia weighting function is zero along the diagonal  $(i = j)$ ,<br>
thus, it will favor contributions from P(i, j) away from the diagonal.<br>  $+ j)$ , i.e., give higher values for images with high local contras

#### GLCM feature image examples,  $w= 15$

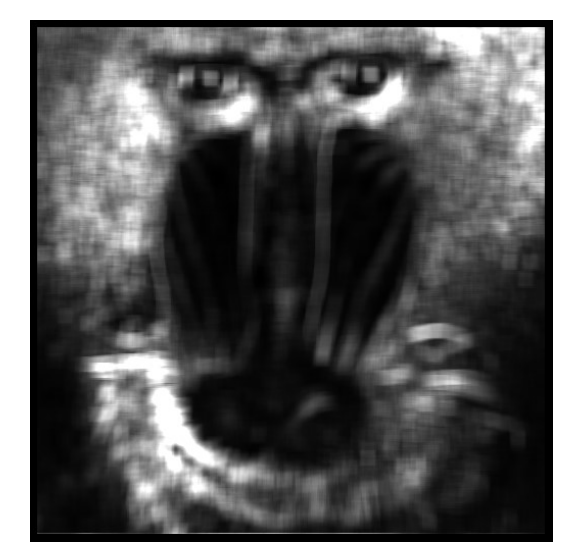

GLCM contrast

GLCM contrast is •negative correlated with IDM •positively correlated with variance

GLCM entropy is negatively correlated with ASM

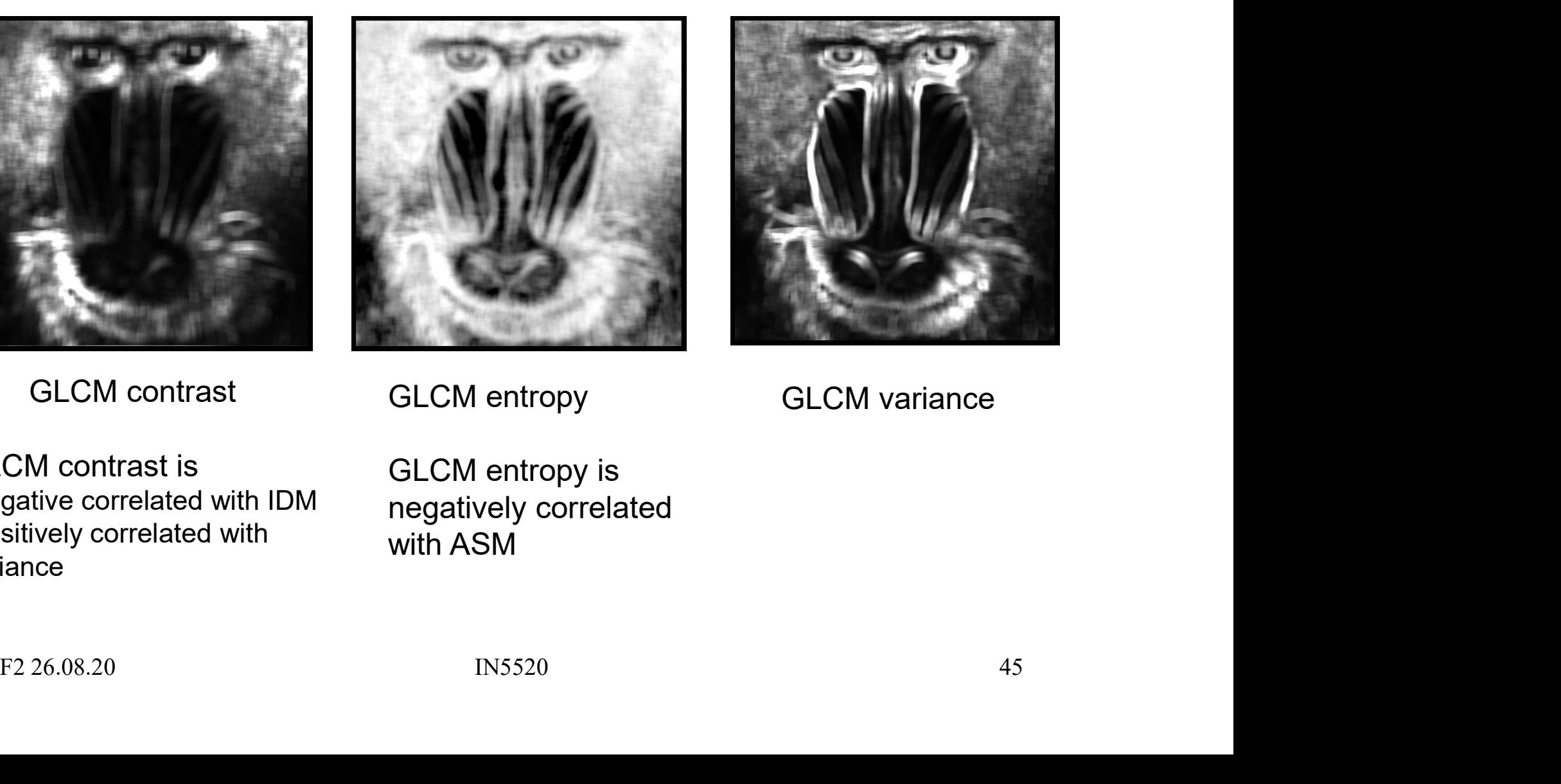

GLCM entropy **GLCM** variance

#### GLCM feature image examples,  $w= 15$

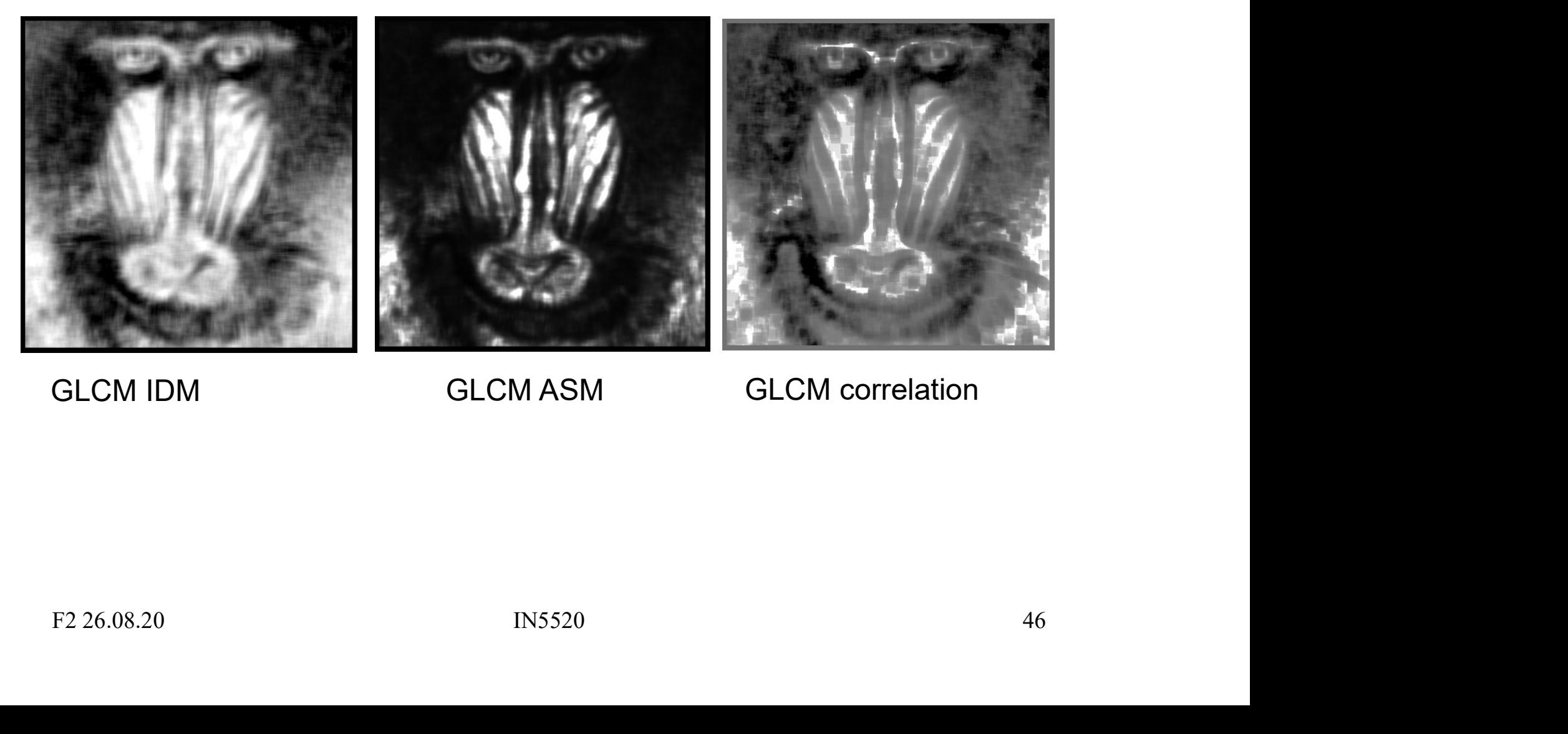

#### GLCM IDM GLCM ASM GLCM correlation

#### Aristotle and Occam

- **Aristotle and Occam**<br>• Our search for models or hypotheses that describe the laws of<br>• Aristotle (384-322 BC), Physics, book I, chapter VI:
- Aristotle and Occam<br>• Our search for models or hypotheses that describe the laws of<br>nature is based on a "minimum complexity principle".<br>• Aristotle (384-322 BC), Physics, book I, chapter VI:<br>• William of Occam (1285-1349) Aristotle (384-322 BC), Physics, book I, chapter VI:<br>'The more limited, if adequate, is always preferable'. Aristotle and O<br>• Our search for models or hypotheses that continue is based on a "minimum complexity<br>• Aristotle (384-322 BC), Physics, book I, change the originate of the more limited, if adequate, is<br>• William of Occam **Aristotle and Occam**<br>• Our search for models or hypotheses that describe the laws of<br>nature is based on a "minimum complexity principle".<br>• Aristotle (384-322 BC), Physics, book I, chapter VI:<br>• The more limited, if adequ • Our search for models or hypotheses that describe the laws of<br>nature is based on a "minimum complexity principle".<br>• Aristotle (384-322 BC), Physics, book I, chapter VI:<br>"The more limited, if adequate, is always preferab • Our search for models or hypotheses that describe the la<br>
nature is based on a "minimum complexity principle".<br>
• Aristotle (384-322 BC), Physics, book I, chapter VI:<br>
• The more limited, if adequate, is always pref<br>
• W
- 'Pluralitas non est ponenda sine necessitate'.
- 
- William of Occam (1285-1349):<br> **Pluralitas non est ponenda sine necessitate'.**<br>
 The simplest model that explains the data is the best.<br>
 So far, "Occam's Razor" has generally motivated the<br>
<u>search and selection</u> of
- 

# The "curse-of-dimensionality" The "curse-of-dimens<br>• Also called "peaking phenomenon".<br>• For a finite training sample size,

- 
- The "curse-of-dimen"<br>
 Also called "peaking phenomenon".<br>
 For a finite training sample size,<br>
the correct classification rate initially<br>
increases when adding new features,<br>
theirs a maximum and then begins the correct classification rate initially<br>increases when adding new features, increases when adding new features, attains a maximum and then begins to decrease. • Also called "peaking phenomenon".<br>• For a finite training sample size,<br>the correct classification rate initially<br>increases when adding new features,<br>attains a maximum and then begins<br>to decrease.<br>• The implication is tha • Also called "peaking phenomenon".<br>
• For a finite training sample size,<br>
the correct classification rate initially<br>
increases when adding new features,<br>
attains a maximum and then begins<br>
to decrease.<br>
• The implication the correct classification rate initially<br>increases when adding new features,<br>attains a maximum and then begins<br>to decrease.<br>• The implication is that:<br>• For a high measurement complexity,<br>we will need large amounts of<br>tr
- 
- we will need large amounts of training data in order to attain the best classification performance. to decrease.<br>
The implication is that:<br>
For a high measurement complexity,<br>
we will need large amounts of<br>
training data in order to attain<br>
the best classification performance.<br>  $\begin{array}{|l|l|}\n & \text{For a high measurement complexity,}\n\hline\n\text{For a high measurement complexity,}\n\h$
- 

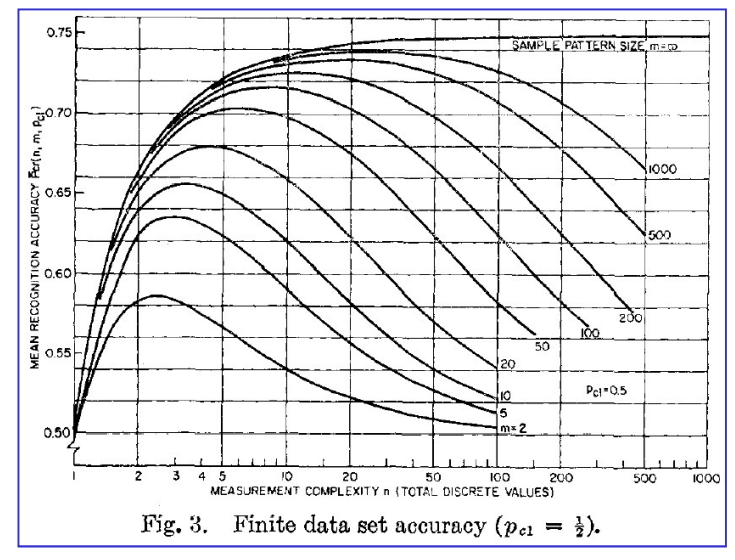

Correct classification rate as function of feature dimensionality, for different amounts of training data. Equal prior probabilities of the two classes is assumed. Illustration from G.F. Hughes (1968).

#### Feature subsets

- A goal is to find the subset of observed features which<br>• A goal is to find the subset of observed features which<br>• is similar within the groups Feature subsets<br>
— Feature subset<br>
— best characterizes the differences between groups<br>
— is similar within the groups<br>
— Maximize the ratio of between-class and within-class va Feature subsets<br>
Version is to find the subset of observed features which<br>
– best characterizes the differences between groups<br>
– is similar within the groups<br>
– Maximize the ratio of between-class and within-class varianc
	-
	-
	-
- A goal is to find the subset of observed features which<br>
 best characterizes the differences between groups<br>
 is similar within the groups<br>
 **Maximize the ratio of between-class and within-class variance.**<br>
 If we w features for the optimal subset of the  $d \le m$  "best features", the number of combinations to test is - best characterizes the differences between groups<br>
- is similar within the groups<br>
- **Maximize the ratio of between-class and within-class variance.**<br>
• If we want to perform an exhaustive search through D<br>
features for Follow Irle are proposed in the groups<br>
ize the ratio of between-class and within-class variance.<br>
Int to perform an exhaustive search through D<br>
for the optimal subset of the d  $\leq$  m "best<br>
", the number of combination ubset of observed features which<br>ferences between groups<br>between-class and within-class variance.<br>an exhaustive search through D<br>al subset of the d  $\leq$  m "best<br>of combinations to test is<br> $\sum_{d=1}^{m} \frac{D!}{(D-d)! d!}$ <br>modera

$$
n = \sum_{d=1}^{m} \frac{D!}{(D-d)! \, d!}
$$

# Which GLCM  $\theta$  to use<br>the simple pairwise relations: **• Remember the simple pairwise relations:**<br>-  $P(d, O^0) = P^t(d, 180^0)$ <br>-  $P(d, 45^0) = P^t(d, 225^0)$

- - $\mathcal{O}(t) = P^t(d, 180^\circ)$
	- $P(d, 45^{\circ}) = P^t(d, 225^{\circ})$  $\mathcal{Y}$
	- $P(d, 90^o) = P^t(d, 270^o)$
	- $P(d, 135^o) = P^t(d, 315^o)$  $\mathcal{Y}$
	- Symmetric GLCM:
		- Count "forwards" + "backwards"
- Remember the simple pairwise relations:<br>
  $P(d, \theta^p) = P^t(d, 18\theta^p)$ <br>
  $P(d, 45^p) = P^t(d, 225^p)$ <br>
  $P(d, 90^p) = P^t(d, 270^p)$ <br>
  $P(d, 135^p) = P^t(d, 315^p)$ <br>
 *Symmetric GLCM:*<br>
 *Count "forwards"* + "*backwards"*<br>
 If y direction, θ, that optimizes differences, not similarities.
- F2 26.08.20<br>
F2 26.08.20<br>
F2 26.08.20<br>
F2 26.08.20<br>
F2 26.08.20<br>
F2 26.08.20<br>
F2 26.08.20<br>
F2 26.08.20<br>
F2 26.08.20<br>
F2 26.08.20<br>
F2 26.08.20<br>
F2 26.08.20<br>
F2 26.08.20<br>
F2 26.08.20<br>
F2 26.08.20<br>
F2 26.08.20<br>
F2 26.08.20<br>  $P(A, B) = P(AB)$ <br>  $- P(AB, B) = P(AB)$ <br>  $- P(AB, B) = P(AB, B)$ <br>  $- P(AB, B) = P(AB, B)$ <br>  $- Symmetric GLOM:$ <br>
• *Count "forwards"* + "*backwards"*<br>
• If you are to distinguish betw. oriented patterns, use a GLCM<br>
direction, θ, that optimizes differences  $P(d, 45^{\circ}) = P^{t}(d, 270^{\circ})$ <br>  $- P(d, 135^{\circ}) = P^{t}(d, 315^{\circ})$ <br>  $- Symmetric GLM:$ <br>
• *Count "forwards"* + "*backwards"*<br>
If you are to distinguish betw. oriented patterns, use a GLCM<br>
direction, θ, that optimizes differences, not si -  $P(d, 90^p) = P^t(d, 315^p)$ <br>
-  $P(d, 135^p) = P^t(d, 315^p)$ <br>
- *Symmetric GLCM:*<br>
• *Count "forwards"* + "*backwards"*<br>
If you are to distinguish betw. oriented patterns, use a GLCM<br>
direction,  $\theta$ , that optimizes difference (*a,155°)* =  $P^T (a,315^9)$ <br>
wmmetric GLCM:<br>
• Count "forwards" + "backwards"<br>
1 are to distinguish betw. oriented patterns, us<br>
tion,  $\theta$ , that optimizes differences, not similarit<br>
1 are to distinguish betw. textures t

#### Low-D adaptive weighting functions

- Low-D adaptive weighting functions<br>
The GLCM features described are *predefined and non-adaptive*,<br>
and we need a number of them to describe the matrix content. and we need a number of them to describe the matrix content. **LOW-D adaptive weighting functi**<br>
The GLCM features described are *predefined and non-adapt*<br> *and we need a number of them to describe the matrix conte*<br>
• Instead, we could find a few weighting functions<br>
adapted to the
- adapted to the problem.
- This would extract information from the parts of the GLCM matrix<br>
that actually contain information about texture differences between<br>
e.g., two different clinical classes (say, good and bad prognosis).<br>
Given a number of **LOW-D adaptive weighting functions**<br>
• The GLCM features described are *predefined and non-adaptive*,<br> *and we need a number of them to describe the matrix content.*<br>
• Instead, we could find a few weighting functions<br> **a** that actually contain information about texture differences between e.g., two different clinical classes (say, good and bad prognosis). • The GLCM features described are *predefined and non-adaptive*,<br>
and we need a number of them to describe the matrix content.<br>
• Instead, we could find a few weighting functions<br> **adapted to the problem.**<br>
• This would e *and we need a number of them to describe the matrix content.*<br>
Instead, we could find a few weighting functions<br>
dapted to the problem.<br>
This would extract information from the parts of the GLCM mathemoration informatio nstead, we could find a few weighting fudapted to the problem.<br>
This would extract information from the hat actually contain information about to the single sequence of the single single single single intervals in the me find a few weighting functions<br>
<u>blem</u>.<br>
information from the parts of the GLCM matrix<br>
in information about texture differences between<br>
clinical classes (say, good and bad prognosis).<br>
images of each of two classes, com mstead, we could find a few weighting functions<br>dapted to the problem.<br>This would extract information from the parts of the GLCM matrix<br>hat actually contain information about texture differences betwee<br>.g., two different
- -
	-

## Low-D adaptive weighting functions Low-D adaptive weighting functions<br>
• Then for each position (i,j), compute two new matrices:<br>
– the class difference matrix value (difference between the means) Low-D adaptive weighting functions<br>
Then for each position (i,j), compute two new matrices:<br>
- the class difference matrix value (difference between the means)<br>  $\Delta(i,j) = P(i,j|\omega=1) - P(i,j|\omega=2)$ , **adaptive weighting functions**<br> **Adaptive weighting functions**<br> **Alteration** (i,j), compute two new matrices:<br>
difference matrix value (difference between the means)<br>  $\Delta(i,j) = P(i,j|\omega=1) - P(i,j|\omega=2),$ <br> **Mahalanobis** class distanc **LOW-D adaptive weighting functions**<br>
Then for each position (i,j), compute two new matrices:<br>
— the class difference matrix value (difference between the means)<br>  $\Delta(i,j) = P(i,j|\omega=1) - P(i,j|\omega=2)$ ,<br>
— and the *Mahalanobis* class **(i) The Equipmer of Syntem Synten Synte Equipmerance (difference between the means)**<br>
P(i,j|ω=2),<br>
stance matrix (Q: what is this J(i,j)?)<br>
(i,j|ω=1)+ σ<sup>2</sup>(i,j|ω=2)).<br> *e matrix as the weighting function*

- -

J(i,j) = 2 Δ<sup>2</sup>(i,j) / (σ<sup>2</sup>(i,j|ω=1)+ σ<sup>2</sup>(i,j|ω=2) ).

 $J(i,j) = 2 Δ<sup>2</sup>(i,j) / (σ<sup>2</sup>(i,j)ω=1)+ σ<sup>2</sup>(i,j)ω=2)$ ).<br>
Then use the Malalanobis distance matrix as the weighting function<br>
on each GLCM matrix obtained from a (new) image,<br>
to produce only two features,<br>
one for the pos • Then for each position (i,j), compute two new matrices:<br>
– the class difference matrix value (difference between the means)<br>  $\Delta(i,j) = P(i,j|\omega=1) - P(i,j|\omega=2)$ ,<br>
– and the *Mahalanobis* class distance matrix (Q: what is this J(i Then for each position (i,j), compute two new matrices:<br>
- the class difference matrix value (difference between the means)<br>  $\Delta(i,j) = P(i,j|\omega=1) - P(i,j|\omega=2)$ ,<br>
- and the <u>Mahalanobis</u> class distance matrix (Q: what is this J(i,j Then for each position (i,j), compute two new matrices:<br>
– the class difference matrix value (difference between t<br>  $\Delta(i,j) = P(i,j|\omega=1) - P(i,j|\omega=2)$ ,<br>
– and the *Mahalanobis* class distance matrix (Q: what i<br>  $J(i,j) = 2 \Delta^2(i,j) / ( \sigma$ one for the positive and one for the negative partition of  $\Delta(i, j)$ .  $\Delta(i,j) = P(i,j|\omega=1) - P(i,j|\omega=2),$ <br>
- and the *Mahalanobis* class distance matrix (Q: what is this J(i,j)?)<br>  $3(i,j) = 2 \Delta^2(i,j) / ( \sigma^2(i,j|\omega=1) + \sigma^2(i,j|\omega=2) ).$ <br>
Then use the Malalanobis distance matrix as the weighting function<br>
on each G - and the *Mahalanobis* class distance matrix (Q: what is this J(i,j)<br>
J(i,j) = 2 Δ<sup>2</sup>(i,j) / (σ<sup>2</sup>(i,j|ω=1)+ σ<sup>2</sup>(i,j|ω=2)).<br>
Then use the Malalanobis distance matrix as the weighting functio.<br>
on each GLCM matrix obtai

#### Sum and difference histograms

- The sum histogram *S* is simply the histogram of the sums of pixels  $\alpha$  and  $\alpha$  apart<br>• For example, the gray level at  $I(x, y)$  is added to the gray le
- **Sum and difference histograms**<br>• The sum histogram *S* is simply the histogram of the sums<br>of pixels  $d\mathbf{x}$  and  $d\mathbf{y}$  apart<br>• For example, the gray level at  $I(x,y)$  is added to the gray level at<br> $I(x+d\mathbf{x},y+d\mathbf{y})$  a incremented • The sum histogram  $S$  is simply the histogram of the sums<br>of pixels  $dx$  and  $dy$  apart<br>
• For example, the gray level at  $I(x,y)$  is added to the gray level at<br>  $I(x+dx,y+dy)$  and the histogram bin corresponding to that sum is
- The difference histogram D is simply the histogram of the difference<br>of pixels  $d\mathbf{x}$  and  $d\mathbf{y}$  apart<br> $s_{\Delta x, \Delta y}(m, n) = f(m, n) + f(m + \Delta x, n + \Delta y)$ <br> $d_{\Delta x, \Delta y}(m, n) = f(m, n) f(m + \Delta x, n + \Delta y)$ <br>The number of possible values of sum an  $I(x+dx,y+dy)$  and the histogram bin corresponding to that sum is<br>
incremented<br>
• The difference histogram D is simply the histogram of the difference<br>
of pixels  $dx$  and  $dy$  apart<br>  $s_{\Delta x, \Delta y}(m, n) = f(m, n) + f(m + \Delta x, n + \Delta y)$ <br>  $d_{\Delta x$

$$
s_{\Delta x, \Delta y}(m, n) = f(m, n) + f(m + \Delta x, n + \Delta y)
$$

$$
d_{\Delta x, \Delta y}(m, n) = f(m, n) - f(m + \Delta x, n + \Delta y)
$$

# Sum and difference histograms **Sum and difference histograms**<br>• GLCM features can be derived from  $P_s$  and  $P_d$ <br>• Example:<br>– Contrast from  $P_d$

- 
- 

\n- Sum and difference histo
\n- GLCM features can be derived from 
$$
P_s
$$
 and  $P_d$
\n- Example:\n
	\n- Contrast from  $P_d$
	\n- $CON = \sum_{j=0}^{2G-2} j^2 P_d(j \mid \Delta x, \Delta y)$
	\n\n
\n- Contrast from GLCM\n
	\n- $CON = \sum_{n=0}^{G-1} n^2 \left\{ \sum_{i=1}^{G} \sum_{j=1}^{G} P(i,j) \right\}, \quad |i-j| = n$
	\n\n
\n- Some of the features mentioned earlier is derived in itsograms\n
	\n- Sum Average,  $AVE = \sum_{i=0}^{2G-2} P_s$
	\n- Sum Entropy,  $SEN = -\sum_{i=0}^{2G-2} P_s$
	\n- Difference Entropy,  $DEN = -\sum_{i=0}^{G-1} P_d$
	\n- Inverse Difference moment,  $IDM = \sum_{i=0}^{G-1} \frac{1}{1+i^2}$
	\n\n
\n

$$
CON = \sum_{j=0}^{20} j^2 P_d(j \mid \Delta x, \Delta y)
$$
  
\n- Contrast from GLCM  
\n
$$
CON = \sum_{n=0}^{G-1} n^2 \{\sum_{i=1}^{G} \sum_{j=1}^{G} P(i,j)\}, \quad |i-j| = n
$$
  
\n
$$
i = 1
$$
  
\n
$$
P(i,j) = \sum_{i=1}^{G} P(i,j) = n
$$
  
\n
$$
P(i,j) = \sum_{i=1}^{20} p_i
$$
  
\n
$$
P(i,j) = \sum_{i=1}^{20} p_i
$$
  
\n
$$
AVE = \sum_{i=0}^{2G-2} P_s
$$
  
\n- Sum Entropy,  
\n
$$
SEN = -\sum_{i=0}^{2G-2} P_i
$$
  
\n- Difference Entropy,  
\n
$$
DEN = -\sum_{i=0}^{G-1} P_i
$$
  
\n26.08.20  
\n10.08.20  
\n10.08.20  
\n10.08.20  
\n10.08.20  
\n10.08.20  
\n10.08.20  
\n10.08.20  
\n10.08.20  
\n10.08.20  
\n10.08.20  
\n10.08.20  
\n10.08.20  
\n10.08.20  
\n10.08.20  
\n10.08.20  
\n10.08.20  
\n10.08.20  
\n10.08.20  
\n10.08.20  
\n10.08.20  
\n10.08.20  
\n10.08.20  
\n10.08.20  
\n10.08.20  
\n10.08.20  
\n10.08.20  
\n10.08.20  
\n10.08.20  
\n10.08.20  
\n10.08.20  
\n10.08.20  
\n10.08.20  
\n10.08.20  
\n11.0  
\n12.0  
\n13.0  
\n14.0  
\n15.0  
\n16.0  
\n17.0  
\n18.0  
\n19.0  
\n

- GLCM features can be derived from  $P_s$  and  $P_d$ <br>
 Example:<br>
 Contrast from  $P_d$ <br>  $CON = \sum_{j=0}^{2G-2} j^2 P_d(j \mid \Delta x, \Delta y)$ <br>
 Contrast from GLCM<br>  $CON = \sum_{n=0}^{G-1} n^2 \left\{ \sum_{i=1}^{G} \sum_{j=1}^{G} P(i,j) \right\}, \quad |i-j| = n$ <br>
 Some of the feat histograms
	-
	-
	-
	-

\n- − Contrast from GLCM
\n- $$
CON = \sum_{n=0}^{G-1} n^2 \left\{ \sum_{i=1}^{G} \sum_{j=1}^{G} P(i,j) \right\}, \quad |i-j| = n
$$
\n- Some of the features mentioned earlier is derived from the histograms\n
	\n- − Sum Average,
	\n- − Sum Entropy,
	\n- − Sum Entropy,
	\n- − 
	$$
	SEN = -\sum_{i=0}^{2G-2} P_s(i) \log (P_s(i))
	$$
	\n- − Difference Entropy,
	\n- − 
	$$
	DEN = -\sum_{i=0}^{G-1} P_d(i) \log (P_d(i))
	$$
	\n- − Inverse Difference moment,
	\n- − 
	$$
	IDM = \sum_{i=0}^{G-1} \frac{1}{1+i^2} P_d(i)
	$$
	\n- − 
	$$
	F2 26.08.20
	$$
	\n- − 
	$$
	S4
	$$
	\n\n
\n

#### Fourier analysis

- **FOUTIET ANALYSIS**<br>• The Fourier spectra give direction and frequency for periodic<br>• Local FFT in windows • The Fourier spectra give direction and<br>
or near periodic 2D patterns<br>
• Local FFT in windows<br>
• Texture with a dominating direction v<br>
spectra along a line orthogonal to the
- 
- The Fourier spectra give direction and frequency for periodic<br>
 The Fourier spectra along a literation<br>
 Local FFT in windows<br>
 Texture with a dominating direction will have peaks in the<br>
spectra along a line orthogon • The Fourier spectra give direction and frequency for the origin or near periodic 2D patterns<br>• Local FFT in windows<br>• Texture with a dominating direction will have peaks in spectra along a line orthogonal to the texture • The Fourier spectra give direction and frequency for periodic<br>
• The Fourier spectra give direction and frequency for periodic<br>
• Local FFT in windows<br>
• Texture with a dominating direction will have peaks in the<br>
spectr
- 
- 
- 
- High frequency = fine texture<br>
 peaks in the spectra far from the origin<br>
 Thus it is possible to separate fine and coarse spectra<br>
 The spread in image frequencies = width of the peak in Fourier<br>
 Isotropic texture • The Fourier spectra give direction and frequency for periodic<br>
• Local FFT in windows<br>
• Texture with a dominating direction will have peaks in the<br>
spectra along a line orthogonal to the texture orientation<br>
• High freq • The Fourier spectra give direction and frequency for periodic<br>
• Local FFT in windows<br>
• Texture with a dominating direction will have peaks in the<br>
spectra along a line orthogonal to the texture orientation<br>
• High freq in the spectra • Local FFT in windows<br>• Texture with a dominating direction will have peaks in the<br>spectra along a line orthogonal to the texture orientation<br>• High frequency = fine texture<br>= peaks in the spectra far from the origin<br>• Th
- 

#### Fourier analysis example

• Transform to Fourier domain, integrate over rings or wedges

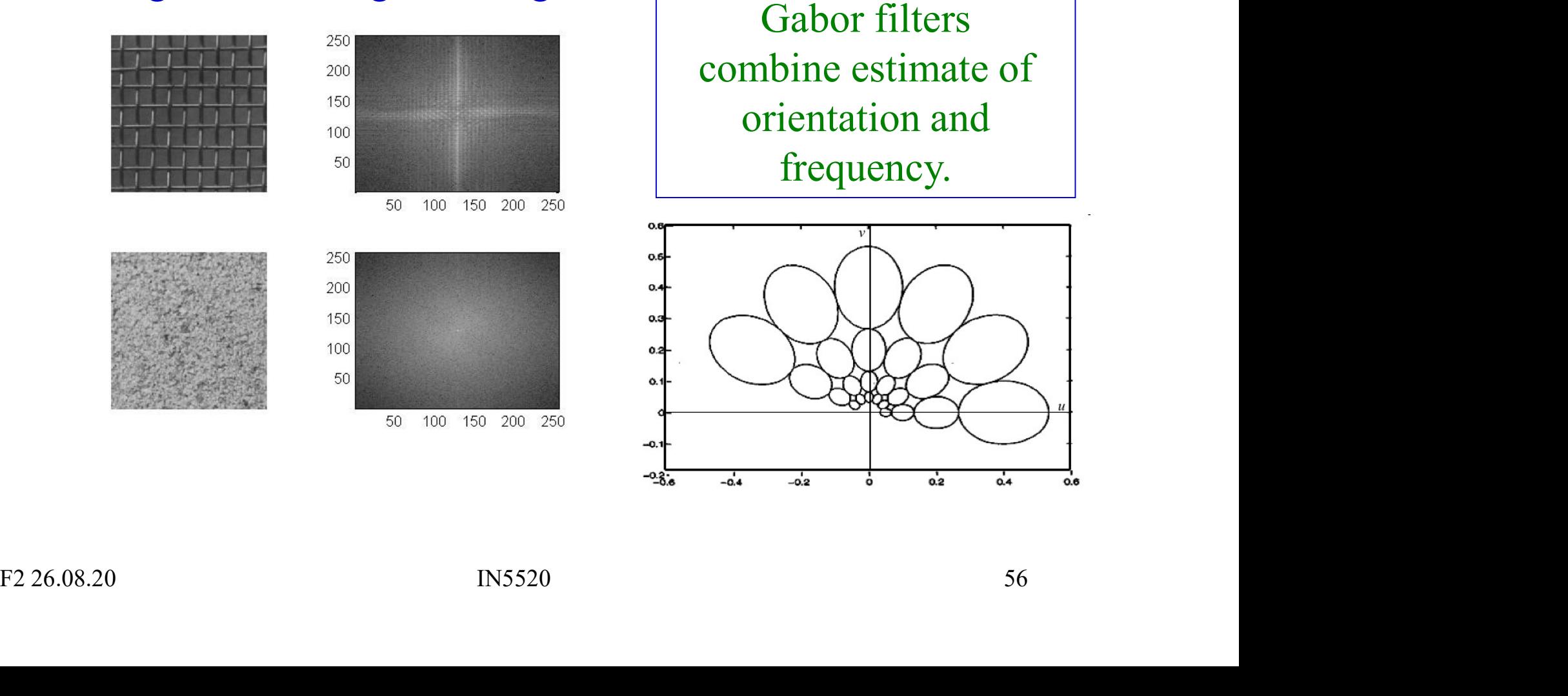

#### Gray level run length statistics

- Gray level run length statistics<br>• The GLRLM method extracts *higher-order statistical*<br>*texture information* from digital images. texture information from digital images.
- Gray level run length statistics<br>
 The GLRLM method extracts *higher-order statistical*<br>
 A set of consecutive pixels with the same gray-level,<br>
 Colinear in a given direction, constitute a gray-level run.<br>
 The *run l* colinear in a given direction, constitute a gray-level run. **Gray level run length statistics**<br>
• The GLRLM method extracts *higher-order statistical*<br> *texture information* from digital images.<br>
• A set of consecutive pixels with the same gray-level,<br>
colinear in a given direction • The GLRLM method extracts *higher-order statistical*<br>
• The GLRLM method extracts *higher-order statistical*<br>
• A set of consecutive pixels with the same gray-level,<br>
colinear in a given direction, constitute a gray-leve • The GLKLM method extracts *nigher-order statistical*<br> *texture information* from digital images.<br>
• A set of consecutive pixels with the same gray-level,<br>
colinear in a given direction, constitute a gray-level run.<br>
• Th
- 
- Run length value is the number of occurrences of a run.
- The *run length value* is the number or pixels in the run.<br> *Run length value* is the number of occurrences of a run.<br>
The normalized GLRLM contains the run length values<br>
divided by the total number of runs in the image. divided by the total number of runs in the image. • A set of consecutive pixels with the same<br>colinear in a given direction, constitute a g<br>• The *run length* is the number of pixels in t<br>• *Run length value* is the number of occurre<br>• The normalized GLRLM contains the ru
- 
- 

#### Cooccurrence of Gray Level Runs

- COOCCUTTENCE Of Gray Level Runs<br>• As an alternative to the GLCM and GLRLM methods, we introduced<br>the cooccurrence of gray-level run length matrix (CGLRLM) method. the cooccurrence of gray-level run length matrix (CGLRLM) method.
- COOCCUITENCE Of Gray Level Runs<br>
 As an alternative to the GLCM and GLRLM methods, we introduced<br>
the cooccurrence of gray-level run length matrix (CGLRLM) method.<br>
 The four-dimensional (4D) normalized matrix P(i, j, k, as a natural extension of the 2D gray-level run length matrix, containing the estimated probability of cooccurrence of two runs of *(gray-level, run length)* = (i, j) and (k, l). • As an alternative to the GLCM and GLRLM methods, we introduced<br>the cooccurrence of gray-level run length matrix (CGLRLM) method.<br>• The four-dimensional (4D) normalized matrix P(i, j, k, l) may be seen<br>as a natural extens • The four-dimensional (4D) normalized matrix  $P(i, j, k, l)$  may be seen<br>as a natural extension of the 2D gray-level run length matrix,<br>containing the estimated probability of cooccurrence of two runs<br>of  $(gray-level, run length) = (i, j)$  and The four-dimensional (4D) normalized matrix  $P(i, j, k, l)$  may be seen<br>as a natural extension of the 2D gray-level run length matrix,<br>containing the estimated probability of cooccurrence of two runs<br>of *(gray-level, run leng*
- However, the most fruitful relationship to capture aspects of the texture primitives is to consider neighboring runs.
- F2 26.08.20<br>
F2 26.08.20<br>
F2 26.08.20<br>
F2 26.08.20<br>
F2 26.08.20<br>
F2 26.08.20<br>
F2 26.08.20<br>
F2 26.08.20<br>
F2 26.08.20<br>
F2 26.08.20<br>
F2 26.08.20<br>
F2 26.08.20<br>
F2 26.08.20<br>
F2 26.08.20<br>
F2 26.08.20<br>
F2 26.08.20<br>
F2 26.08.20<br> and adaptive features may be extracted from these.

## Learning goals - texture Learning goals - texture<br>• Understand what texture is, and the difference between<br>first order and second order measures Learning goals - texture<br>• Understand what texture is, and the difference between<br>first order and second order measures<br>• Understand the GLCM matrix, and be able to describe algorithm<br>• Understand how we go from an image t **Learning goals - texture**<br>• Understand what texture is, and the difference between<br>first order and second order measures<br>• Understand the GLCM matrix, and be able to describe algorithm<br>• Understand how we go from an image

- Understand what texture is, and the difference between<br>first order and second order measures Learning goals - texture<br>
• Understand what texture is, and the difference between<br>
first order and second order measures<br>
• Understand the GLCM matrix, and be able to describe algorithm<br>
• Understand how we go from an ima
- 
- - selecting some features that are not too correlated
- There is no optimal texture features, it depends on the problem
- The Preprocessing, choosing d and  $\theta$ ,<br>
There is no optimal texture features,<br> **F2 26.08.20** INS520<br>
There is no optimal texture features,<br> **E226.08.20** INS520<br>
The Preprocessing, choosing d and  $\theta$ ,<br> **E226.08.20** INS520 • A good tutorial on texture: http://www.fp.ucalgary.ca/mhallbey/tutorial.htm

#### Exercise & next lecture

- **Exercise & next lecture**<br>• Exercise: implement your own GLCM function,<br>and find the zebras in the images.<br>Happy zebra hunting!. See the web page. and find the zebras in the images. Happy zebra hunting!, See the web page.
- Frame (The Hotel Care are the Franchistor).<br>
Using gradient information to detect & represent lines.<br>
Detecting circles and ellipses, triangles and polygons.<br>
F226.08.20 BN5520 60 • Exercise: implement your own GLCM function,<br>and find the zebras in the images.<br>Happy zebra hunting!, See the web page.<br>• Next lecture: Introduction to Hough transform:<br>Using gradient information to detect & represent lin Exercise: implement your own GLCM function,<br>and find the zebras in the images.<br>Happy zebra hunting!, See the web page.<br>Next lecture: Introduction to Hough transform:<br>Using gradient information to detect & represent lines.<br> Exercise: implement your own GLCM function,<br>and find the zebras in the images.<br>Happy zebra hunting!, See the web page.<br>Next lecture: Introduction to Hough transform:<br>Using gradient information to detect & represent lines.<br>